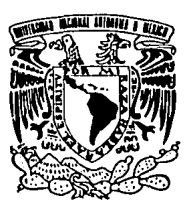

# UNIVERSIDAD NACIONAL AUTONOMA DE MEXICO

# FACULTAD DE ESTUDIOS SUPERIORES **CUAUTITLAN**

# "FINANZAS CORPORATIVAS. PROYECTO DE INVERSION PARA EVALUAR LA EXPANSION DE UN GAFE INTERNET"

# TRABAJO DE SEMINARIO

QUE PARA OBTENER EL TITULO DE: LICENCIADA EN CONTADURIA P R E S E N T A  $\ddot{\phantom{0}}$ MARCELA GOMEZ ESPINOZA

ASESOR: C.P. CESAR GALO RAMIREZ HERRERA

CUAUTITLAN IZCALLI, EDO. DE MEX. 2002

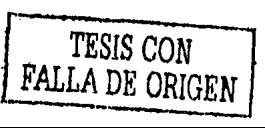

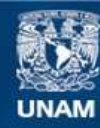

Universidad Nacional Autónoma de México

**UNAM – Dirección General de Bibliotecas Tesis Digitales Restricciones de uso**

# **DERECHOS RESERVADOS © PROHIBIDA SU REPRODUCCIÓN TOTAL O PARCIAL**

Todo el material contenido en esta tesis esta protegido por la Ley Federal del Derecho de Autor (LFDA) de los Estados Unidos Mexicanos (México).

**Biblioteca Central** 

Dirección General de Bibliotecas de la UNAM

El uso de imágenes, fragmentos de videos, y demás material que sea objeto de protección de los derechos de autor, será exclusivamente para fines educativos e informativos y deberá citar la fuente donde la obtuvo mencionando el autor o autores. Cualquier uso distinto como el lucro, reproducción, edición o modificación, será perseguido y sancionado por el respectivo titular de los Derechos de Autor.

# PAGINACION DISCONTINUA

# **FACULTAD DE ESTUDIOS SUPERIORES CUAUTITLAN**  UNIDAD DE LA ADMINISTRACION ESCOLAR **DEPARTAMENTO DE EXAMENES PROFESIONALES**

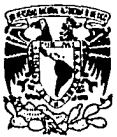

**11,N 4, M.**  *furnitable* External SUPERINALS-CUANTISTAM

VALVED 3 AL VACIONAL AVTIVAL 11 Vitzi (

ОЕРАЯТАВЕМА В **EXAMINES PROFISIONS** 

**DR. JUAN ANTONIO MONTARAZ CRESPO**  DIRECTOR DE LA FES CUAUTITLAN PRESENTE

> ATN: Q, Ma. del Carmen García Mijares Jefe del Departamenlo de Exámenes Profesionales de la FES Cuautitlán

Con base en el art. 51 del Reglamento de Exámenes Profesionales de la FES·Cuaulltlán, nos permitimos comunicar a usted que revisamos el Trabajo de Seminario:

**Finanzas Corporativas. 11Provecto de inversión para evaluar le expensi6n de un Café** 

**Internet"** 

que presenta la pasante: Marcela Gómez Espinoza

con número de cuenta: 8806750 - 2 para obtener el título de :

**Licenciada en Contaduría** 

Considerando que dicho trabajo reúne los requisitos necesarios para ser discutido en el EXÁMEN PROFESIONAL correspondiente, otorgamos nuestro VISTO BUENO.

**ATENTAMENTE •POR MI RAZA HABLARA EL** ESPIRITU" Cuautitlán Izcalli, Méx. a \_\_\_ 13 \_\_\_\_ de \_\_ rebrero \_\_\_\_\_\_\_\_\_\_\_\_\_\_\_\_\_ de \_2002\_

**MODULO PROFESOR**  FIRN  $\mathbf I$ C.P. Rafael Mej!a Rodr!guez III C.P. Jorge L6pez Mar!n \_\_\_ ... I"'V'---- **C.P. César Galo Ram1rez Herrera** 

#### A Dios:

Por la vida y todo lo que con ella me ha dado.

## A la Universidad Nacional Autónoma de México:

Por la formación que me brindo al realizar mis estudios.

## A los maestros:

Por que con dedicación transmiten sus conocimientos.

# A mi familia:

A mis padres que siempre me han dado cariño y todo su apoyo. A mis hermanos que siempre han estado interesados en el logro de mis objetivos. A mis sobrinos que han hecho mi vida más divertida.

A mi esposo por la ayuda que de él he recibido.

# A mis amigos:

Por los momentos que hemos compartido y lo que de ellos he aprendido.

INDICE

 $\overline{1}$ 

П

IV

1

Objetivos

Planleamlento del problema

.Hipólesls

Introducción

Capltulo 1. Generalidades de los proyeclos de Inversión

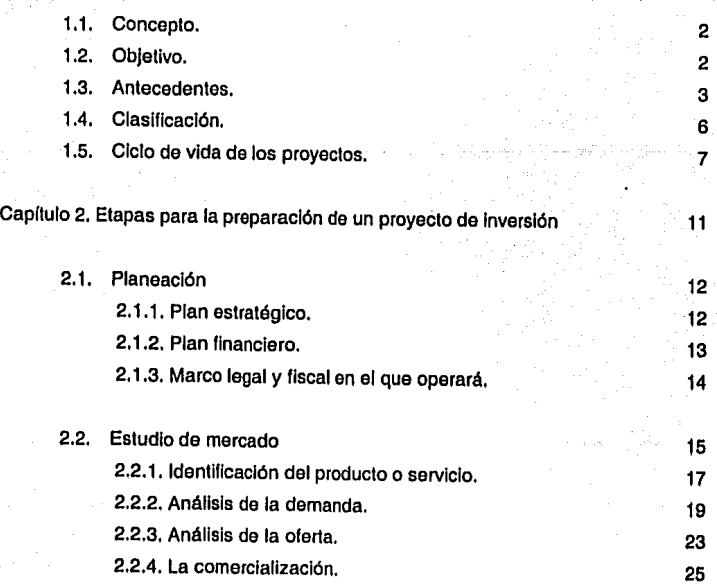

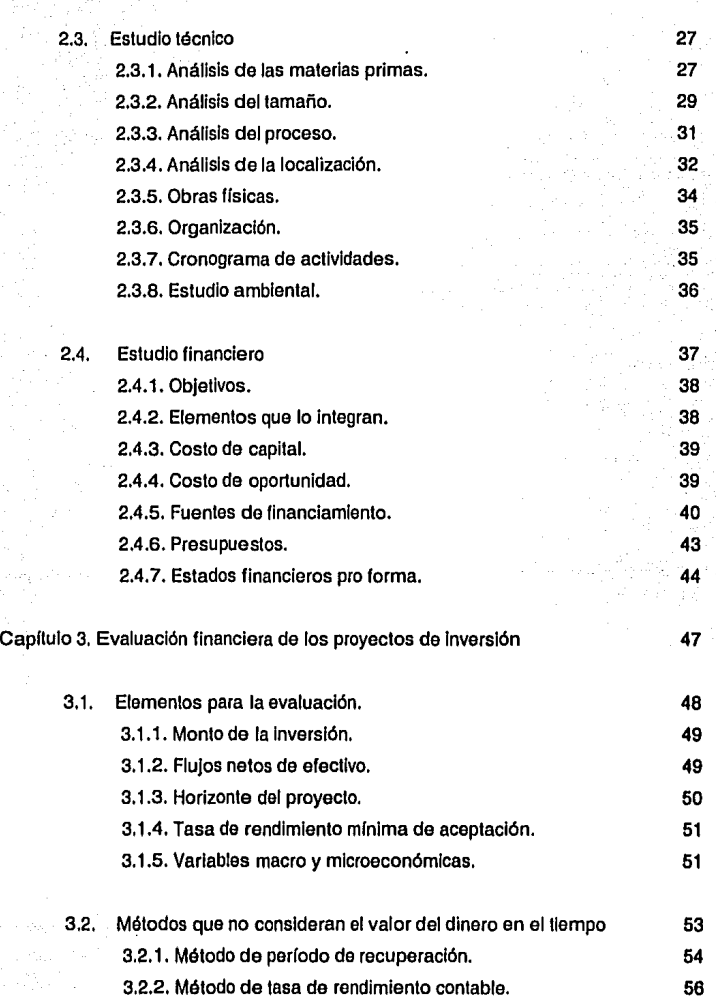

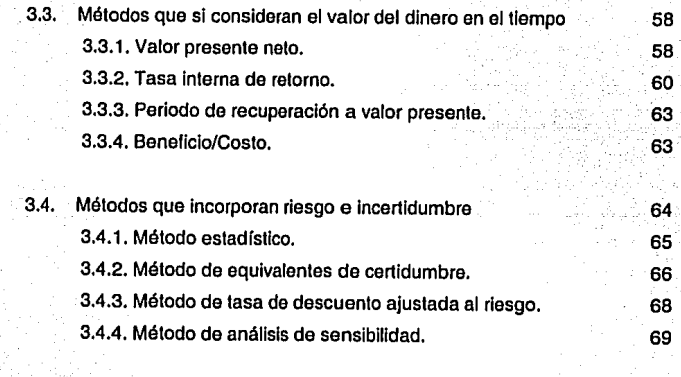

Caso práctico aplicado a un Café Internet 70

Conclusiones 114

# **Bibliografía** 116

# **OBJETIVO GENERAL**

Determinar la vlabllldad de invertir en la expansión de un Calé Internet, considerando las etapas de un proyecto de inversión.

# **OBJETIVOS PARTICULARES**

- Conocer las características y elementos de los métodos para evaluar los proyectos de inversión.
- Evaluar el proyecto de inversión utilizando los métodos que consideran el valor del dinero en el tiempo y los que incorporan riesgo e incertidumbre.
- Determinar si es conveniente o no el Invertir en el proyecto.

# **PLANTEMIENTO DEL PROBLEMA**

Considerando la Incertidumbre económica del país que ha provocado una reducción en la generación de empleos y en la que los recursos a Invertir son limitados, es necesario realizar un análisis detallado de las posibles Inversiones a fin de aminorar los riesgos y obtener mayores beneficios.

Por lo anteriormente expuesto ¿Será rentable la Inversión para expandir un negocio de Calé Internet en Nicolás Romero?

·-........................ ..,,,, ......... -====---------------------

# **HIPÓTESIS**

SI efectuamos un análisis utilizando los métodos que consideran el valor del dinero en el tiempo y los que incorporan riesgo e incertidumbre nos permitirán conocer anllclpadamente la viabilidad de Invertir en la expansión de un Café Internet.

# **INTRODUCCIÓN**

Las decisiones de Inversión son muy Importantes pues implican la asignación de grandes sumas de dinero por un largo plazo, *y* pueden llevar al éxito o fracaso a una empresa pues es difícil retraclarse ante una decisión de esta naturaleza. Una mala Inversión de una persona, ya sea física o moral, no solo afecta desfavorablemente a la misma, sino que su fracaso también repercute en sus proveedores, en sus clientes, en sus empleados, *y* al mismo tiempo en la economía general del pals.

El Licenciado en Contaduría satisface la necesidad general *y* constante que tienen personas *y* entidades de Información financiera para tomar decisiones, para cumplir obligaciones legales, fiscales o para ejercer control sobre sus bienes, derechos o patrimonio, pero además de obtener *y* comprobar Jnlormación financiera el Licenciado en Contaduría cuenta con los recursos para planear *y* evaluar estrategias financieras.

Precisamente, en el presente trabajo se muestra una de las áreas de actuación del Licenciado en Contaduría mediante la presentación de un proyecto de inversión en el cual se muestran cada una de las etapas necesarias de llevar a cabo al plantearse una poslbllidad de invertir, todo esto con la finalidad de estar un poco más seguros respecto de Jos resullados a obtener, considerando los estudios técnicos *y* de mercado, así como los financieros *y* evaluando Jos resullados esperados por medio de los métodos de evaluación que consideran el valor del dinero en el tiempo y los que Incorporan riesgo e incertidumbre.

IV

---------------.-----··-

# Capítulo 1

Generalidades de los proyectos de Inversión

#### 1.1. Concepto

La Organización de las Naciones Unidas (ONU) define a los proyectos, como el conjunto de antecedentes que permiten juzgar las ventajas *y* desventajas que presenta la asignación de recursos (llamados también insumos) a un centro o una actividad productora donde serán transformados en bienes o servicios $^{\mathbf{1}}.$ 

Huerta Ríos *y* Siu Villanueva en su libro Análisis *y* evaluación de proyectos de inversión, definen al proyecto de inversión como una aplicación de recursos a inversiones fijas que generan Ingresos por varios años, es decir, es una erogación de Insumos materiales, humanos *y* técnicos que se lleva a cabo en el presente *y cuyo* objetivo es obtener un rendimiento en un plazo razonable, éste se ve cristalizado al Incrementar la productividad, la calidad, la utilidad, la prestación de servicios, etc.

#### 1.2. Objetivo.

Los proyectos de inversión como unidad económica de la planeaclón deben generar resultados positivos que permitan crear, desarrollar o fortalecer la planta productiva nacional como base fundamental para el logro de otros objetivos, ya sean politices, económicos o sociales, *y* en consecuencia, los proyectos de Inversión actúan en el desarrollo nacional.

Para Alfonso Cortazar el objetivo básico del estudio de un proyecto es evaluarlo, es decir, calificarlo *y* comprarlo con otros proyectos de acuerdo con una determinada escala de valores, con el fin de establecer un orden de prelación que conduzca a la obtención de un bien o servicio.

Debido a que toda Inversión conlleva a una serie de estudios que justifican su realización, deben elaborarse proyectos que muestren su viabilidad, *y* que

<sup>&#</sup>x27;Alfonso Cortazar Marlfnez, Introducción al análisis de proyectos de Inversión, Trillas, México 1993

determinen sus repercusiones, ya sea que estas se encuentren dirigidas a la demanda, en donde se analizan la disponibilidad de insumos para satisfacer los requerimientos, o se dirijan hacia el mercado analizando específicamente los satlsfactores a obtener, de tal forma que se evalúen los proyectos conforme al Interés del Inversionista privado o al de la población con criterios sociales.

Para poder Invertir con la menor incertidumbre y el riesgo mínimo posible, es necesarío elabora estudios concernientes al objetivo de la Inversión, lo cual provocará en el caso de que el proyecto no sea viable, evitar grandes pérdidas a los Inversionistas Involucrados.

#### 1.3. Antecedentes.

Alfonso Cortazar en su libro Introducción al análisis de proyectos de inversión nos narra los antecedentes de los proyectos de Inversión, Indicando lo siguiente.

El control del proceso Inversionista en programas y planes surge junto con la centralización estatal de la economla nacional, que ocurrió con el Inicio de la planificación económica en Rusia.

El primer gran Intento de elaborar y llevar a la práctica planes dirigidos centralmente por el Estado socialista es el que se refiere al Comité Especial de Planificación, en el cual se proponía la construcción de 30 centrales eléctricas en un plazo de 10 a 15 años después de que se hubieran formulado otros planes para algunos productos y su distribución. El Comllé Especial de Planificación cumplió con los objetivos del periodo planeado.

Con esto se destacaba que un Estado puede dirigir la economía de un país cuando cambia sus estructura económica y planificada con base en premisas, principios y tareas distintas a las expuesta por los economistas de los países donde priva el régimen capitalista en su economía.

La Segunda Guerra Mundial permllió que algunos países latinoamericanos como Argentina, Venezuela, Brasil y México, tuvieran una economía dependiente de las necesidades de consumo de bienes primarios, principalmente de Estados Unidos, ya que cuando este país Ingresó al conflicto bélico, desvió casi todo su potencial productivo hacia la fabricación de productos militares, y permitió que otras naciones lo abastecieran de materias primas, artículos elaborados y semielaborados que requerla para mantener su posición beligerante.

El auge económico que se presentó en Latinoamérica de 1941 a 1945, no permitió vislumbrar la necesidad de racionalizar ni orientar las Inversiones hacia el sector económico industrial para fortalecerlo y apoyar el desarrollo de otros sectores, ya que estos sectores estaban seguros de su labor. Con base en lo anterior y a pesar de que en algunos países capitalistas desarrollados se Inició una metodologla para la formulación y evaluación de proyectos de inversión, en América Latina aún no se tomaba en consideración ninguna forma para determinar la factibilidad técnico· económica futura, de las inversiones que realizaban los sectores privado y público.

Al finalizar la Segunda Guerra Mundial y con el retorno de los ejércitos a sus países, se volvió a Iniciar la producción en cada nación; esto ocasionó una repercusión económica que afectó drásticamente a los países latinoamericanos que dependían de sus exportaciones, on consecuencia, las empresas pequeñas, medianas o ambas, que se formaron en esa época desaparecieron o fueron absorbidas por las grandes empresas.

La "corazonada" y el "yo creo" dejaron de ser la base sobre la cual se realizaron las Inversiones, para dar paso a la aparición de un Intento de racionalización de las Inversiones. La experiencia había sido demasiado costosa.

Hechos como la formación de la ONU, las devaluaciones monetarias en varios países latinoamericanos, la Inconsistencia y retracción de las Inversiones y el

pensamiento respecto a formas racionales de realizar éstas, entre otras causas, originaron la creación de un documento denominado 'Manual de proyectos de desarrollo económico", coordinado por el Ingeniero Julio Melnick, que fue útil para formular y evaluar proyectos de inversión pública; este trabajo se editó en México en 1958, en el marco económico que tuvo como base un primer intento de acumulación industrial (1940·1954) tendiente a cambiar la acción de los oligopolios (1955-1961), dentro de un proceso nacional conocido como 'desarrollo estabilizador", que inició a partir de 1958 y concluyó a finales de los años setenta, que abarcó los periodos presidenciales de Miguel Alemán, Adolfo López Mataos y Gustavo Diaz Ordaz.

El avance económico mexicano de 1962 a 1982 incluyo los primeros intentos de capacitación en lo que se refiere a la formulación y evaluación de proyectos de inversión, a través del Programa Nacional de Capacitación Tecnoeconómlca de la Secretaría de la Presidencia, en coordinación con la Organización de las Naciones Unidas, que comenzó a funcionar formalmente a mediados de 1973.

La aparición del Banco Interamericano de Desarrollo, de la Organización de los Estados Americanos, de la Comisión Económica para América Latina, del Instituto Latinoamericano de Planificación Económica y Social, etcétera, promovió la creación de nuevos documentos, formas *y* tipos en et manejo de elementos para formular y evaluar proyectos de inversión; así mismo se adoptó otra terminologfa de conceptualización variada, se generaron inquietudes en los estudios de los distintos campos que conforman a un proyecto, pero todo ello sin olvidar la base: el documento elaborado por la ONU.

En la actualidad se pretende que la formulación y evaluación de proyectos de inversión contemple los lineamientos que requiere el proceso de planeaclón mexicano, con el fin de que apoye la descentralización de la vida nacional y promueva la utilización racional de los recursos en niveles y sectores políticos, sociales *y* económicos.

#### 1.4. Clasificación.

Existen diferentes clasilicaciones de proyectos de Inversión, pero para efectos de planeaclón financiera de bienes de capital Huerta Ríos y Siu Villanueva lo clasilican de acuerdo a lo siguiente:

Por el tipo de proyecto de Inversión:

- a) Agropecuarios. Son aquellos dedicados a la producción animal o vegetal, de carácter primario.
- b) Industriales. Abarcan la industria manufacturera, extractiva y de transformación relativa a las actividades de agricultura, pesca y ganadería.
- c) De Servicios. Son aquellos que se efectúan para atender necesidades de tipo social como por ejemplo salud, educación, vivienda, comunicación, etc.

Por los resultados a obtener:

- a) Rentables. Son los que tienen por objetivo principal generar rendimientos.
- b) No rentables, Son aquellos que no tiene por objetivo obtener utilidades en forma directa.
- c) No medibles. Se denominan de esta forma a aquellos, cuyo objetivo es lograr una utilidad en forma directa, siendo difícil cuantificar la misma.
- d) De reemplazo. La finalidad es sustituir activos fijos debido al desgaste, logrando así mantener la eficiencia de la planta productiva.

e) De expansión. Tienen como objetivo lograr una mayor capacidad productiva mediante el reemplazo del equipo por ser obsoleto por la modernización del mismo para obtener eficiencia, y de esta manera poder hacer frente a la tendencia creciente de venias en una empresa en proceso de desarrollo, o bien por que la empresa desea ganar mayor mercado.

#### Por su naturaleza:

- a) Dependientes. Son aquellos que se encuentran condicionados entre si, si se tienen tres proyectos "A", "B" y "C", la aprobación de uno de ellos sólo será posible si los otros dos también son aceptados.
- b) Independientes. Se denominan asl puesto que la aprobación de uno de ellos no descarta la posibilidad de la aceptación posterior de cualquiera de los restantes: la aprobación de "A" no influye en la adquisición de "B", "C", etc., ya que el objetivo de cada uno de ellos es distinto.
- c) Mutuamente excluyentes. Son aquellos cuya finalidad o función a realizar dentro de la empresa es la misma, por ésta razón la aceptación de uno de ellos provoca la eliminación de los restantes.

#### 1.5. Ciclo de vida de los proyectos.

Un proceso de Inversión es importante a partir del momento en que se genera la Intención de aprovechar determinados recursos y concluye cuando se Inicia la operación del proyecto.

Los proyectos nacen cuando las personas o la organización dispuesta a proporcionar los fondos para satisfacer la necesidad Identifica una necesidad.

La primera fase del ciclo de vida del proyecto es por tanto la Identificación de una necesidad, un problema o una oportunidad y puede dar como resultado la solicitud de propuestas a personas, a un equipo de proyectos o a organizaciones (contratistas) para resolver el problema Identificado.

La Identificación de una idea de Inversión puede realizarse mediante las siguientes fuentes:

- a) Identificar uno o más insumos y analizar, sus posibilidades de transformación en bienes o servicios susceptibles de satisfacer necesidades humanas, cuya cuantía y cualidades se encuentran determinadas por condiciones de tipo físico y de necesidades sociales, obra civil e instalaciones.
- b) Partir de ciertas necesidades humas, buscar su relación cualitativa y cuantitativa con bienes *y* servicios, los cuales para ser generados requieren de ciertos Insumos que se determinan a partir de una relación técnicoeconómica.

La Identificación se apoya en dos relaciones, la técnico-económica existente entre insumos y productos, y la físico social existente entre productos y necesidades.

La relación técnico económica es una función de producción y su Importancia se refleja en el eficiente aprovechamiento de materias primas *y* otros materiales por unidad de producto. Por lo tanto, es Importante su consideración desde el punto de vista de la oferta.

La segunda fase del ciclo de vida del proyecto es el desarrollo de una solución propuesta a la necesidad o problema mediante la formulación *y* evaluación de un proyecto. En esta fase se deben desarrollar opciones para solucionar el problema,

B

estimar los tipos y cantidades de recursos que serian necesarios y estimar el tiempo que haría falta para diseñar y poner en práctica la solución propuesta.

Ya que la formulación y evaluación tienen la finalidad de generar, evaluar, comparar y seleccionar alternativas técnico-económicas, eligiendo la más eficiente para satisfacer la necesidad específica se requiere del conocimiento actualizado de la técnica y la tecnologla en una determinada rama de actividad económica, para la cual se requiere mostrar las opciones existentes. Además se requiere del análisis de la demanda del producto objeto de estudio para que, con base en fos dos tipos de Información, se determine la viabilidad del proyecto.

La evaluación de proyectos busca presentar un ordenamiento de preferencias entre las distintas alternativas, a partir de criterios de decisión previamente definidos a través de algún método de evaluación especifico. Su objetivo es establecer un orden de preferencias entre las opciones técnico económicas, desde la óptima hasta las que se descartan.

La tercera fase del ciclo de vida del proyecto es la puesta en práctica de la solución propuesta. Esta fase se Inicia después de que se decidió por alguna de las soluciones propuestas, la que mejor satisfaga la necesidad.

La ejecución y puesta en marcha, que consiste en asignar y disponer en la práctica los recursos humanos, físicos y financieros requeridos por el proyecto, con el cual se dota de infraestructura física, laboral y directiva, así como se realizan los ajustes pertinentes de maquinaria y equipo.

La asignación de recursos debe operarse eficientemente, es decir, alcanzar los pronósticos de ventas, costos y rentabilidad, determinados en la viabilidad. Por lo tanto, esta fase da como resultado el logro de los objetivos del proyecto, causando la satisfacción de que el alcance total del trabajo se completó con calidad, dentro del presupuesto y a tiempo.

La **fase final** del ciclo de vida es la recuperación de la Inversión. Los recursos excedentes pueden ser destinados al consumo o a la reinversión, es decir pueden diversificarse mediante identificación de otras líneas de productos o la expansión de la capacidad instalada a través de reformular y evaluar las potencialidades. Durante esta fase, una tarea Importante es evaluar el desempeño del proyecto con el fin de aprender qué se pudiera mejorar si se llevará a cabo un proyecto similar en el futuro.

Capítulo 2

Etapas para la preparación de un proyecto de inversión

Al efectuar proyeclos de Inversión se debe conocer el medio ambiente general y especifico en el que se desenvuelve la empresa. El medio ambiente general se lnlegra por los fenómenos económicos, sociales, políticos, legales, culturales, ecológicos y demográficos; el medio ambiente especifico esta formado por los proveedores, cllenles, competencia, necesidades de la entidad, legislación y tecnología aplicables.

#### **2.1. Planeación.**

Denlro de esla primera etapa se busca conceptualizar la idea del proyecto en fonma general, tralando de delimitar los rangos máximos y mínimos de la Inversión.

#### **2.1.1. Plan estratégico.**

Los planes estratégicos tienen como finalidad integrar el medio ambiente y la organización como un todo, son orientados a mediano o largo plazo y comprenden:

- a) La misión y las metas, es decir, la razón de ser de la organización, su línea de negocio, los segmentos del mercado a satisfacer, etc.
- b) Los objetivos generales, que pueden ser de carácter económico y/o no económico.
- c) Las estrategias, que se reflejan en decisiones financieras en planeación y control.
- d) Las políticas, que son las que representan reglas y principios de aspecto general y que además son la guía del pensamiento y la actuación.

#### **2.1.2. Plan financiero.**

El plan financiero consiste en concretar las estrategias e Ideas concebidas en el plan estratégico, mediante datos y cifras que formen los estados financieros pro forma y los presupuestos, en otras palabras, formular las estructuras y programas a realizar por los Integrantes de la organización con el objetivo de establecer los cursos de acción a seguir y detallar las actividades futuras en tiempo y dinero de una empresa.

Huerta Ríos y Slu Villanueva, en su libro Análisis y evaluación de proyectos de Inversión, nos indican que al planear las Inversiones, se deberá tomar en cuenta las siguientes consideraciones básicas:

- Aprovechar de manera eficiente y redituable los recursos de la organización.
- Buscar soluciones abarcando y satisfaciendo los aspectos técnico y económico para conseguir los mejores resultados del proyecto en su totalidad.
- Realizar una adecuada Investigación al efectuar los estudios preliminares en lo referente a la naturaleza y suministro de materias primas sobre proyectos mineros y agrícolas por ejemplo y la disponibilidad de la energía, agua, combustibles en lo concerniente a proyectos Industriales. Es relevante mencionar la Importancia que tiene contar con las facilidades de mano de obra en la planeaclón de los proyectos.
- Analizar detalladamente las opciones de comprar activos fijos, reparar los ya existentes o rentar los que sean necesarios según la situación y necesidades de la empresa.

- Controlar que las Inversiones de capital vayan dirigidas al logro de los objetivos de la entidad *y* no causen una desviación o alteración de o en los mismos.
- Ponderar las opciones tecnológicas existentes en el mercado, estudiando sus ventajas, desventajas *y* caracterlsticas, a fin de definir criterios para efectuar su selección.

#### 2.1.3. Marco legal *y* fiscal en el que operará.

Se debe definir la forma como se constituirá la persona o moral que requiere el proyecto, tomando en cuenta las diversas formas de organización que las leyes contemplan como lo es una Sociedad Anónima, una Sociedad Cooperativa, una Sociedad Civil, etc., considerando la finalidad de la empresa, el número de personas que integrarán la sociedad, las obligaciones a las que estarán sujetos *y* los Importes que aportarán, ya sean en electivo o en especie, además de los trámites necesarios para la constitución do la sociedad.

SI el proyecto se llevará a cabo mediante una persona física, es necesario considerar que aunque los trámites a realizar son menores, muchas veces las características del mercado consumidor, requieren de otra forma de organización, por lo que la finalidad del proyecto es determinante al elegir el tipo de organización. También existen algunas formas de asociación que se ven limitadas a realizar determinadas funciones, por ejemplo una Asociación Civil por ley, no puede procesar o transformar materias primas, de tal forma que un proyecto de transformación no puede asumir esta forma jurídica *y* es necesario optar por otra.

Es muy importante al realizar el análisis *y* evaluación de proyectos de Inversión para bienes de capital, conocer los lineamientos contables *y* fiscales a los que se sujetará la persona física o moral objeto del proyecto *y* en caso de la realización del mismo, estar al tanto de modificaciones a leyes, principios *y* reglamentos, ya que los cambios frecuentes de que son objeto pueden modificar de manera Importante tas condiciones de las personas, ya sean físicas o morales. Es elemental además considerar las obligaciones fiscales a las que se estará sujeto, dependiendo del régimen en el que se vaya a tributar, además de las fechas en las que se deberán realizar los pagos de impueslos.

Por la facultad que tienen los gobiernos federales, estatales y municipales de establecer Impuestos influyen de manera importante en el comportamiento de las organizaciones de negocios y de sus dueños. Lo que pudiera se una decisión de negocios óptima si no existieran Impuestos, puede resultar una muy Inferior con éstos, por lo tanto la correcta consideración de estos factores en un país como México, en el que la Inflación anual normalmente es de más del 5% y en el que los cambios fiscales son continuos es determinante.

#### 2.2. Estudio de mercado.

Antes de efectuar una inversión y con el fin de determinar su viabilidad en todos los aspectos, es conveniente que se contemple como un requisito indispensable conocer el marco teórico en el cual se creará, desarrollará y desenvolverá el producto que se pretende obtener, para ello se consideran varios fines:

- a) Satisfacer una demanda plenamente identificada.
- b) Crear una necesidad.
- c) Aprovechar recursos disponibles
- d) Agregar valor a determinada materia prima.
- e) Realizar acciones con intenciones políticas.

El análisis de mercado es por tanto, uno de los puntos más Importantes a considerar en la elaboración del proyecto, ya que tiene como objetivo medir el número de Individuos, empresas y otras entidades económicas que presentan una demanda que justifica la puesla en marcha de un determinado programa de producción de produclos o servicios, en un período determinado.

Los elementos básicos a considerar en la realización del esludlo de mercado y que mas adelante se analizarán profundamente son:

- La Identificación del produclo o servicio, que consiste en definir desde un punlo de visla comercial *y* económico el tipo de bien o servicio que se pretende lanzar al mercado.
- El análisis de la demanda, mediante el que se examinan las necesidades de los consumidores *y* el proceso de compra.
- El análisis de la oferta, en el que se estudia la eslructura del mercado, las bases en las que se fundamenta la competencia *y* las limitaciones inslitucionales.
- La comerclalizaclón, que ayuda a definir los elementos de diseño, fijación de precios, distribución y promoción del producto.

El estudio de mercado es fundamental en un proyecto, dado que solamenle cuando se conoce el amblenle en el cual se introducirá un nuevo producto o servicio, se podrán prever las condiciones que enfrentará *y* los resultados que pueden esperarse y determinar bajo qué condiciones se podría efecluar la venta de los volúmenes previstos, así como los factores que podrían modificar la estructura comercial del produclo en esludio, incluyendo la localización de los competidores *y*  la distribución geográfica de los principales cenlros de consumo.

Además, el estudio de mercado permite identificar importantes elementos que deben ser tomados en cuenla para determinar su tamaño, localización e Integración económica.

#### 2.2.1. Identificación del producto o servicio.

La Identificación del producto o servicio tiene como fin obtener Información que permita la clara descripción del mismo en los siguientes aspectos:

- Su uso.
- Su efecto y tiempo de Introducción en el mercado.
- Densidad económica.
- Normatividad sanitaria y comercial.

En lo que se refiere a su uso, los bienes y servicios pueden ser:

- a) De.consumo final, que son los que satisfacen la demanda de las personas y familias, tales como alimenticios, vestido, transporte, comunicación, esparcimiento, educación, etc.
- b) Intermedios, son aquellos utilizados en los procesos productivos de las empresas, para ser consumidos y/o transformados, es decir, representan solamente una parte de otros productos o servicios, por ejemplo el hilo, la tela, los botones, que forman parte de las prendas de vestir.
- c) De capital. Son principalmente las máquinas que sirven para producir equipos de proceso, es decir, equipos o máquinas para hacer máquinas.

En lo referente a los efectos que producen en el mercado los productos pueden ser:

a) Nuevos o innovadores. El análisis de un nuevo producto, deberá observar al producto tradicional y establecer las diferencias entre ambos.

- b) Iguales a los que serán producidos. Son los bienes con los que competirá la producción del proyecto en el mismo mercado.
- c) Similares, sustitutos y sucedáneos. Es importante observar la similitud, a fin de Identificar plenamente el producto. Los productos sustitutos son los que aún no siendo iguales pueden eventualmente sustituirse y los sucedáneos son los que permiten cubrir algún sector de la demanda, pero con grados de satisfacción diferente.

Otro de los aspectos a considerar en la identificación del producto o servicio es la densidad económica, que se entiende como la relación que guardan "precio·peso· distancia". Cuando el precio es alto y el peso bajo, el producto se puede desplazar a mayor distancia, por lo que se dice que tiene alta densidad económica. Los productos de alta densidad pueden soportar mayores distancias de desplazamiento o traslado, por lo que en su atención al precio, podrán cubrirse mercados más distantes. La situación es diferente en productos de baja densidad económica, en los que el peso restringe los desplazamientos.

Además de los aspectos ya mencionados en lo referente a la identificación del producto o servicio es necesario considerar la normalividad sanitaria, técnica o comercial a la que se debe sujetar.

Las normas sanitarias son las exigidas por las instituciones de salud, e indican las especificaciones técnico·produclivas de manejo, presentación y calidad del producto.

Las normas técnicas son las relativas al proceso productivo, equipo de procesamiento, Insumos, controles entre fases, grado de perecibllidad, obsolescencia, empaque, manejo comercial, ele.

Las normas comerciales, aún cuando no se presentan en forma expresa, se refieren a la calidad, presentación y empaque, orientadas por usos, costumbres y preferencias.

## 2.2.2. Análisis de fa demanda,

Consiste en estudiar la evolución histórica y proyectada del requerimiento de los bienes o servicios objeto del proyecto, mediante la ayuda de estadísticas, entrevistas, cuestionarios y cualquier otro medio que nos permita cuantificar la necesidad real o psicológica de una población de compradores con poder suficiente para adquirir un determinado producto o servicio que satisfaga dicha necesidad.

Los elementos básicos de la determinación de la demanda son: los precios factibles del producto o servicio, el Ingreso y egreso de los consumidores y los precios de los productos complementarios o sustitutos.

La demanda pude ser:

- Demanda de bienes socialmente básicos, que son los que la sociedad requiere para su desarrollo y crecimiento y se relacionan básicamente con la alimentación, salud, vestido y vivienda.
- Demanda de bienes no necesarios o de consumo suntuario, son los que se derivan de una necesidad creada artificialmente, por gustos o preferencias.
- Demanda continua, es aquella que se ejerce en forma permanente.
- Demanda cíclica o estacional, os ta que se relaciona con los períodos del año,

# **Área del mercado**

El área de mercado a estudiar, ya sea local, regional, nacional o internacional se define mediante la densidad económica del producto, en atención a que el área será más amplia, dependiendo de la distancia a la que el producto pueda ser desplazado por su precio, por la relación distancia-tiempo de desplazamiento, por la infraestructura de almacenamiento y/o conservación, por la infraestructura disponible en los centros de consumo y por el tipo de transporte que se puede usar.

#### **Demanda actual**

De acuerdo al bien o servicio que se elija, se podrá identificar a los demandantes actuales y futuros por la forma en que ejercen su demanda y analizar bajo que condiciones una demanda potencial puede esperase que llegue a ser una demanda efectiva o real.

El dimensionar la demanda actual tiene como finalidad mostrar la existencia y ubicación geográfica de los compradores del producto o servicio estudiado. Una primera aproximación de la demanda en el mercado nacional, regional o local, en un periodo de tiempo definido se obtiene del consumo aparente que se determina de la siguiente forma:

Consumo aparente = Producción + Importaciones - Exportaciones

Cuando la información de que se dispone permite cuantificar los inventarios, tanto Inicial como final de un ciclo, es posible determinar el consumo efeclivo, como a continuación se indica:

Consumo efectivo = Consumo aparente +  $\dot{o}$  - inventarios

Una vez determinado el consumo aparente se puede obtener el consumo per cápila, que refleja lo que corresponde por persona y que también se determina para áreas locales, regionales o nacionales, de la siguiente forma:

Consumo pér capita = Consumo aparente/ Población del área estudiada

El consumo per cápita como Indicador de la demanda puede obtenerse de diferentes fuentes o cálculos, dependiendo de la Información disponible y las necesidades del estudio, mediante métodos simples o de mayor complejidad, como lo es la encuesta.

#### Factores que afectan la demanda

Los factores que mayormente afectan y permiten establecer la situación actual de la demanda, asl como explicar su trayectoria histórica y en consecuencia, determinar las bases de la probable demanda en el futuro son los siguientes:

- a) Tamaño y crecimiento de la población. Mediante la obtención de Información de tasas de crecimiento, densidad de población, estructura por edad y sexo, podemos conocer el mercado al que está dirigido el proyecto, relacionarlo con el crecimiento esperado de la demanda y la concentración y dispersión de los demandantes.
- b) Hábitos de consumo. Aún siendo muy grande la población, los hábitos y costumbres determinan la magnitud de la demanda del mercado analizado y son el reflejo de las características de los consumidores asociado a su nivel de Ingreso.
- c) Gustos y preferencias. Además de la capacidad de pago del demandante entran en juego sus reacciones frente a la forma de presentación del

producto, sus características, las ventajas que se derivan de su utilización y las promociones.

- d) Niveles de Ingreso y gasto. Es fundamental conocer el perfil económico que tiene la población estudiada y la distribución del gasto familiar, ya que un demandante potencial sin ingresos suficientes nunca podrá ser efectivo, como tampoco lo será un demandante con ingresos comprometidos con gastos diferentes del bien o servicio estudiado.
- e) Precios. Ya que en el presupuesto familiar se asigna un monto para demandar el bien estudiado, si el precio se altera, los volúmenes demandados también pueden verse alterados.

# **Tendencia histórica de la demanda**

El propósito del análisis histórico del comportamiento de la demanda es tener una Idea de su evolución, a fin de poder pronosticar su comportamiento futuro con un margen razonable de seguridad. Conocer la constancia de las preferencias de los consumidores y explicar como se afecta la demanda por variables, tales como precios en el mercado, el nivel de Ingresos de la población o por variaciones en el consumo por habitante.

**El** comportamiento histórico de la demanda que se analiza por medio de series estadísticas puede apreciarse mediante el consumo aparente y el consumo per cáplla, ya que ambos permitirán analizar si la demanda se ha modificado por crecimiento de la población o por variaciones en el consumo por habitante.

#### **Proyección de la demanda**

Al realizar la proyección de la demanda, es necesario conocer su evolución histórica, además de existir una explicación razonable que justifique dicha evolución

*y* un planleamlento de la probable constancia o modilicación futura de las circunstancias que se han presentado.

Una de las prácticas más comunes en la proyección de la demanda, es la de continuar en forma lineal la tendencia histórica, la cual es correcta siempre *y* cuando las condiciones observadas en el pasado, se presuma seguirán siendo las que se observen en el futuro, ya que de no ser así, lo más conveniente es afectar dicha tendencia con las circunstancias que se presupone se presentarán.

# 2.2.3. Análisis de la oferta.

Es fundamental conocer la competencia ya que de nada vale que exista una gran demanda potencial para el producto o servicio, si no se tiene posibilidad alguna de asegurarse de una parte de la misma. Por lo tanto mediante el análisis de la oferta se establece el vínculo entre la demanda y la forma en que ésta será cubierta por la producción presente o futura del bien o servicio que se pretende Introducir al mercado.

La oferta depende directamente de la relación precio/costo, es decir, el precio es el límite en el cual se puede ubicar el costo de producción, ya que cuando el precio es mayor o Igual al costo, la oferta puede mantenerse en el mercado, *y* cuando el precio es menor, la permanencia de la oferta es dudosa, ya que económicamente no puede justificarse.

#### La oferta puede ser:

a) Oferta monopólica. Se da cuando existe un solo vendedor en el mercado que tiene la posibilidad de fijar los precios o regular las cantidades ofertadas al mercado *y* sus condiciones de venta al no haber sustitutos con la misma calidad que tiene el bien producido por el monopolio. En éste tipo de oferta se tienen grandes restricciones para entrara la mercado, ya sea por monopolio de localización o natural, como de requerimiento de altas Inversiones de capital, además de los Impedimentos no económicos como son patentes, licencias, leyes y reglamentos.

- b) Oferta oligopólica. Existe cuando hay pocos productores en el mercado, de manera que pueden fijar los precios, cantidades y restricciones, y las cuotas para cada empresa.
- c) Oferta competiliva. Se presenta cuando las empresas ofrecen un producto que es homogéneo o no diferenciado, por lo que a los compradores les es Indiferente comprar los productos de cualquier empresa, no existen restricciones para entrar al mercado y se tiene un conocimiento general y detallado de las condiciones prevalecientes en el mismo. Se caracteriza también por existir un gran número de empresas y ninguna de ellas influye Individualmente sobre el precio o las cantidades a ser ofertadas en el mercado,

#### **Oferta actual**

Para poder conocer la oferta actual, los principales aspectos que deben analizarse son: el número de oferentes, su ubicación geográfica, los volúmenes ofertados, la capacidad de producción, la capacidad utilizada, su disponibilidad de materias primas y facilidades o restricciones para la producción. Esta información podrá ser verificada en oficinas lnstilucionales, con los proveedores de las materias primas estratégicas o con los proveedores de equipo.

La información que de la olerla actual se obtenga, servirá para determinar la probabilidad para las nuevas empresas de entrar y permanecer en el mercado.
## Factores que afectan la oferta

Los volúmenes que ofertan los productores pueden verse afectados por diversas situaciones entre las que se encuentran la entrada al mercado de nuevos oferentes, los fenómenos cllmatológlcos, los cambios económicos *y* las modificaciones institucionales.

La finalidad de conocer la capacidad Instalada *y* ocupada de los oferentes actuales, es dimensionar la oferta actual que permitirá presuponer el grado de facilidad que los productores tienen para Incrementar la oferta en el corto plazo, *y* en la que tendrían venlajas comparativas con un nuevo oferente.

## Proyección de la oferta

Conocer la forma en que los oferentes entraron al mercado, las facilidades o restricciones que enfrentaron, las dificultades que enfrentan actualmente así como sus ventajas *y* debilidades, permitirá analizar las perspectivas futuras de la oferta, así como sus llmltantes como pueden ser las Instalaciones *y* equipamiento, el aprovisionamiento de las materias primas principales, las condiciones Institucionales, económicas, financieras, los nuevos proyectos *y* los permisos en trámite.

## 2.2.4. La comerclallzaclón.

La comercialización se refiere a la forma en que el bien o servicio será distribuido a los consumidores o usuarios, es decir, el conjunto de actividades que los oferentes deben realizar para lograr la venta de sus productos, por lo tanto su estudio tiene como objetivo analizar lo que los actuales oferentes hacen, lo que han hecho en el pasado y establecer lo que mejor conviene al proyecto en términos de canales, publicidad y precios.

Al realizar el análisis de la comercialización se deben tener en consideración:

- a) El producto. Analizar la forma de presentación, su envoltura, cantidad del contenido, logotipo, variedad en la presentación del contenido, asistencia técnica, etc.
- b) El precio. Aquí se incluyen los gastos y costos de distribución, sistemas de crédito al consumidor, almacenamiento, imagen de la empresa y cuando es posible integrar una serie histórica, el análisis de los precios deberá reportar la trayectoria que han observado, es decir, sus incrementos o disminuciones y las situaciones que provocaron dicho comportamiento, cuántos oferentes o marcas se ubican por arriba del precio promedio y cuántos por abajo.
- c) Publicidad. Los medios por los cuales se dará a conocer el producto o servicio, como pueden ser radio, televisión, periódicos, revistas, folletos, cartelones, volantes, etc.
- d) Promoción. Se refiere a la cantidad presupuestada para muestra del producto y la distribución gratuita de éste para facilitar su introducción al mercado.
- e) Los canales de distribución. Que están constituidos por los agentes que se involucran para llevar el producto al consumidor y que pueden ser mayoristas o minoristas e influyen más o menos en el manejo del producto, ya que los mayoristas conocen los mercados y desarrollan un agudo conocimiento de la calidad y percibilidad del producto, los costos de producción, transporte, almacenamiento y en general el manejo de los productos en los que invierten. Los minorista por su parte, tienen contacto directo con el consumidor final y conocen las inversiones necesarias para dar atención en la venta al público como es, en la mayoría de los casos, un establecimiento, mobiliario de exposición, almacén.

### 2.3. Estudio técnico.

Este estudio consiste en seleccionar los medios de producción, es decir, Identificar y especificar las características que debe tener el activo necesario para llevar a cabo la producción de un determinado bien y/o servicio, los insumos que se requieren para su adecuado funcionamiento, además de el proceso productivo óptimo que permita la mejor utilización y control de los recursos destinados al funcionamiento del proyecto.

Su objetivo básico es demostrar si el proyecto de Inversión es o no técnicamente viable, justificando haber seleccionado la mejor alternativa en tamaño, localización y proceso productivo para abastecer el mercado demandante del bien o servicio a producir, tomando en cuenta la disponibilidad de los recursos y factores productivos como son materias primas, alternativas tecnológicas, disponibilidad financiera y recursos humanos.

# 2.3.1. Análisis de las materias primas.

El análisis y evaluación de las materias primas, así como de los Insumos auxiliares y servicios que se requieren en la producción de un bien o de un servicio, ayuda a conocer las caracterlsticas, los requerimientos, la disponibilidad, los costos, su localización y otros aspectos Importantes de éstos, para el proyecto de inversión.

La determinación de las materias primas se derivan del tipo de producto a obtener, el volumen demandado, así como del grado de utilización de la capacidad instalada.

Definir las características, requerimientos, disponibilidad, costo, ubicación, etc., de las materias primas e insumos necesarios para la producción de los bienes o servicios Influye de una manera significativa en la determinación del tamaño del proyecto, localización, selección de tecnología y equipos.

### Características de las materias primas.

La calidad, precio y disponibilidad del producto elaborado, Influyen en gran medida en la demanda que el mismo tenga en el mercado y esto contribuye al éxito del proyecto. Por lo tanto, para producir un bien o servicio que cumpla con las especificaciones y normas de calidad requeridas por el mercado, es necesario seleccionar cuidadosamente las materias primas e insumos que intervendrán en la fabricación de dicho producto.

Un aspecto necesario de considerar al seleccionar las materias primas es la compatibilidad con la tecnología que se utilizará en el proceso de producción del proyecto.

## Requerimientos.

Los requerimientos de materia prima e Insumos se determina mediante las cantidades y periodicidad de abastecimiento y el porcentaje de utilización de la capacidad Instalada, y ayuda a su vez, a definir los requerimientos de Instalaciones de almacenamiento necesarias, en proyectos que utilizan materia prima de procedencia lejana o de producción especial de la cual es necesario mantener Inventarios altos.

## Disponibilidad.

La factibilidad de un proyecto de Inversión depende en gran medida de la disponibilidad de las materias primas *en* cuanto a volúmenes existentes, períodos de producción, precios de adquisición· y grado de transportabilidad, aunque hay ocasiomis que los proyectos surgen a partir de la existencia de materias primas susceptibles a ser transformadas o comercializadas, es conveniente conocer su disponibilidad actual *y* a largo plazo *y* si esta disponibilidad es constante o estacional.

Es necesario además conocer las fuentes de adquisición de materiales secundarlos o auxiliares en el proceso de producción del bien o servicio en cuestión, ya que aún cuando exista disponibilidad de materias primas el proyecto puede verse afectado si no existen Jos materiales secundarios utilizados para transformar dichas materias primas.

De Igual forma hay que prever la disponibilidad de los servicios requeridos por el proyecto como lo es el transporte, agua, energía eléctrica y gas.

## Condiciones de abastecimiento.

las condiciones de abastecimiento cuando las materias primas son escasas, son determinadas muchas veces por los productores, los cuales establecen a su favor precios altos, entrega de mercancías en su propia planta, financiamiento previo por parte de los clientes, etc., y de esta forma transmiten al comprador diversos gastos.

Cuando las materias primas requieren para su explotación de licencia o concesión, como es el caso de Jos minerales metálicos y los bosques en México, al no obtenerlas es materialmente Imposible la adquisición de tales insumos, y en consecuencia, el desarrollo del proyecto.

## 2.3.2, Análisis del tamaño.

El tamaño de un proyecto se define por la capacidad física o real de producción de un determinado volumen productos o servicios durante un periodo de operación, medible en unidad de tiempo, ya sea hora, turno, día, mes y año, sin embargo, en algunas ocasiones la capacidad de una planta se expresa no en términos de la cantidad de producto que se obtiene, sino en función del volumen de materia prima que entra al proceso.

Los factores que se toman de base para definir la dimensión del proyecto, son básicamente:

المتلبسة والانتقاد

- a) La demanda del bien o servicio a ofrecer. El tamaño propuesto para el proyecto, solo puede aceptarse cuando la demanda no satisfecha o por satisfacer sea claramente superior a dicho tamaño, porque no tiene sentido diseñar un proyecto para mayores cantidades de las que supuestamente podrán venderse en el período esperado de la vida útil del mismo.
- b) La capacidad de recursos financieros de que se dispongan para llevar a cabo el proyecto, ya que hay ocasiones en que el costo de un \inanciamiento suele dísminuir en gran medida la utilidad y el flujo de efectivo con que se cuenta, además de que en empresas pequeñas o de nueva creación, la obtención de un financiamiento es prácticamente imposible.
- c) El suministro de materias primas y recursos humanos. Se debe tener la certeza que se contará con el abastecimiento de los insumos necesarios para producir el bien o servicio y en que medida podrán obtenerse, para en base a esto, ajustar el tamaño del proyecto.

Por el hecho de que todos los proyectos de inversión tienen riesgos debido a la Incertidumbre de las estimaciones y proyecciones hacia el futuro, algunos autores recomiendan planear los proyectos en un inicio con tamaños inferiores a la cantidad máxima calculada de la demanda alcanzable, aunque también debe tenerse presente que para un tamaño dado de planta, los costos unitarios serán decrecientes a medida que se utilice mayor porcentaje de la capacidad Instalada.

Al determinar el tamaño del proyecto, también resulta de gran ayuda llevar a cabo consultas con fabricantes y proveedores de maquinaria y equipo que pueden aportar Ideas claras acerca de capacidades mínimas y además indicar las condiciones Los factores que se toman de base para definir la dimensión del proyecto, son . básicamente:

- a) La demanda del bien o servicio a ofrecer. El tamaño propuesto para el proyecto, solo puede aceptarse cuando la demanda no satisfecha o por satisfacer sea claramente superior a dicho tamaño, porque no tiene sentido diseñar un proyecto para mayores cantidades de las que supuestamente podrán venderse en el periodo esperado de la vida útil del mismo.
- b) La capacidad de recursos financieros de que se dispongan para llevar a cabo el proyecto, ya que hay ocasiones en que el costo de un (inanciamiento suele disminuir en gran medida la utilidad y el flujo de electivo con que se cuenta, además de que en empresas pequeñas o de nueva creación, la obtención de un financiamiento es prácticamente imposible.
- c) El suministro de materias primas y recursos humanos. Se debe tener la certeza que se contará con el abastecimiento de los insumos necesarios para producir el bien o servicio y en que medida podrán obtenerse, para en base a esto, ajustar el tamaño del proyecto.

Por el hacho de que todos los proyectos de inversión tienen riesgos debido a la .Incertidumbre de las estimaciones y proyecciones hacia el futuro, algunos autores recomiendan planear los proyectos en un inicio con tamaños inferiores a la cantidad máxima calculada de la demanda alcanzable, aunque también debe tenerse presente que para un tamaño dado de planta, los costos unitarios serán decrecientes a medida que se utilice mayor porcentaje de la capacidad instalada.

Al determinar el tamaño del proyecto, también resulta de gran ayuda llevar a cabo consultas con fabricantes y proveedores de maquinaria y equipo que pueden aportar Ideas claras acerca de capacidades mínimas y además indicar las condiciones

económicas mínimas en las que ellos están dispuestos a proveer de equípo, maquinaria, soporte y mantenimiento.

## 2.3.3, Análisis del proceso.

El objetivo de analizar el proceso es describir de una manera lógica, la secuencia de las operaciones a realizar para transformar los Insumos de su estado Inicial en productos terminados o en servicios a ofrecer, así como los factores y recursos productivos que para ello se requieren.

En la descripción del proceso debe Indicarse básicamente lo siguiente:

- Insumos principales y secundarios, que son usados en el proceso de transformación, indicando para cada uno de ellos su definición genérica, unidad de medida, cantidad requerida por unidad de tiempo, calidad y costo de transformación.
- Insumos alternativos y efectos de su empleo. Se establecen las posibilidades de utilizar insumos alternativos, principales o secundarios y los efectos que tendrían tanto en el producto terminado como en los residuos, en su calidad y costo de transformación.
- Residuos. Identificarlos e indicar las posibilidades de que alcancen un valor económico o social, además de mencionar si su eliminación por los métodos convencionales provocan contaminación.
- Descripción de las Instalaciones, equipos y personal. Se definirá el diseño de las Instalaciones para eficlentar las operaciones productivas, el tipo de equipo a utilizar así como la capacidad diseñada del mismo, su vida útil, consumo de energía y/o combustible, y el número de operadores necesarios para su

funcionamiento, la capacitación de los mismos, y la distribución espacial y funcional de las unidades.

- Requerimientos de servicios de mantenimiento y reparaciones.
- Protección tecnológica por medio de patentes y las posibilidades de obtener las licencias correspondientes.

Para definir y describir el proceso seleccionado del proyecto es necesario tener conocimiento de las alternativas tecnológicas viables y accesibles, debido a que las máquinas y equipos están sujetos a un constante cambio tecnológico, en ocasiones se encuentran innovaciones que pueden dar ventajas competitivas importantes al proyecto.

## 2.3.4. Análisis de la localización.

El estudio de localización tiene como propósito encontrar la ubicación más ventajosa para el proyecto, es decir, la opción que, cubriendo las exigencias o requerimientos del proyecto, contribuya a minimizar los costos de inversión y los costos y gastos durante el periodo productivo del proyecto. El proyecto puede orientarse hacia la fuente de insumos, hacia el mercado, hacia algún punto intermedio o en su caso, a una localización Independiente o especial.

La selección de alternativas se realiza en dos etapas, la primera es macrolocalización y la segunda la microlocalización.

La macrolocallzación estudia:

a) El mercado y las fuentes de materias primas. Consiste en definir si la Industria quedará corca de las materias primas o cerca del mercado en que se venderán los productos, considerando básicamente los costos de transporte en tos que no solo influyen los materiales sino también el volumen. Regularmente las materia primas pagan menores tarifas de transporte que los productos terminados.

- b) Disponibilidad de la mano de obra. Se deben determinar las cualidades y cantidades de los recursos humanos necesarios para la realización exitosa de la operación, investigar cuáles son los niveles de sueldos *y* salarios en las posibles localizaciones del proyecto y su disponibilidad, y estudiar el clima laboral en dichos sitos, investigando los sindicatos existentes, características de los contratos colectivos de trabajo y los conflíctos laborales que se han presentado.
- c) Infraestructura. La infraestructura mínima para la ubicación del proyecto está Integrada por los siguientes elementos:
	- Fuentes de suministro de agua, ya que es un insumo indispensable en la totalidad de las actividades productivas.
	- Facilidades para la eliminación de desechos. Para algunas plantas Industriales la disponibilidad de medios naturales para la eliminación de ciertos desechos resulla indispensable. En determinadas áreas, los reglamentos locales o gubernamentales limitan o regulan la cantidad o la naturaleza de los desechos que pueden arrojarse a la atmósfera o a corrientes.
	- Disponibilidad de energía eléctrica y combustible. Es un factor determinante ya que la mayor parte de los equipos industriales utilizan energía, la transportación de ésta requiere de una Inversión que puede no ser justificada para una sola industria.
	- Servicios públicos diversos. Otros importantes servicios públicos requeridos son las facilidades habitaclonales, vías de acceso y calles, servicio médico, seguridad pública, facilidades educacionales, red de drenaje y alcantarillado, etc.

La mlcrolocalización tiene como fin determinar el terreno conveniente para la ubicación definitiva del proyecto a través del estudio del tipo de edificaciones, área requerida inicial *y* área para futuras expansiones, los accesos al predio por las diferentes vías de comunicación, carreteras, ferrocarril *y* otros medios de transporte, disponibilidad de agua, energía eléctrica, gas y otros servicios de manera específica, el volumen y características de las aguas residuales, el volumen producido de desperdicios, gases, humos y otros contaminantes, las instalaciones *y*  cimentaciones requeridas para equipo *y* maquinaria.

## 2.3.5. Obras físicas.

Se deben determinar para cada área y función del proyecto los espacios necesarios para cada maquinaria *y* equipo, para estantería y área de almacenamiento, para trabajadores y empleados, para el movimiento y manejo de materiales y productos, para mantenimiento *y* reparación, para fines de seguridad y usos sociales *y* los espacios exteriores como son tanques de depósito, estacionamientos, calles, jardines.

Después de definir perfectamente los espacios requeridos para que la producción del bien o servicio se lleve a cabo en las mejores condiciones se procede a determinar los requerimientos que debe cumplir la construcción, como son:

- Dimensiones en planta.
- Resistencia del piso.
- Especificaciones de materiales para el piso.
- Resistencia *y* otras características funcionales para muros *y* columnas.
- Niveles de iluminación natural y artificial.
- Necesidades de puertas y otros accesos.
- Requerimientos de instalaciones especiales como clima artificial, loseta anliderrapante o resistente al ácido, andenes, instalaciones subterráneas.
- Características de las Instalaciones exteriores.

Además, se deben especificar las labores *y* obras que serán necesarias realizar con el fin de tener preparado el terreno para la realización del proyecto, como por ejemplo la mecánica de suelos, la eliminación de la capa vegetal, compactación, relleno, drenaje y nivelación.

### 2.3.6. Organización.

Dentro de la organización se abordan los aspectos administrativos, técnicos *y*  operativos necesarios para desarrollar el proyecto.

En la organización técnica, se realiza la estructuración de los diversos vínculos de autoridad y responsabilidad que deberán coexistir entre las funciones, niveles *y*  actividades de los elementos encargados del desarrollo del proyecto, a fin de lograr la máxima eficiencia *y* el cumplimento de los objetivos de producción.

En la organización administrativa, que se basa en la organización técnico productiva, se establecen los niveles jerárquicos, números de personas, montos de salarios y prestaciones que se requerirán para satisfacer las características de cada uno de los niveles de responsabilidad, además de desarrollar los aspectos contables y presupuestados, fundamentales en el desarrollo del proyecto.

Cuando el proyecto se lleva a cabo en una organización que ya se encuentra en operación, es necesario analizar la capacidad para efectuar las funciones que se deriven del nuevo proyecto, *y* en dado caso, determinar las modificaciones o adecuaciones necesarias para el éxito de la persona física o moral

### 2.3.7, Cronograma de actividades.

Se deberá establecer un programa cronológico en el que se Indiquen los tiempos óptimos para la ejecución de las diferentes etapas del proyecto. Aunque resulla un poco complicado debido a que está dirigido a decisiones *y* realizaciones futuras, es necesario tener una idea respecto a las lechas *y* los periodos realmente posibles *y*  razonables para la integración del proyecto.

Se pueden graficar mediante barras de Gant la calendarización de cada una de las actividades necesarias para la materialización del proyecto, como son:

- Análisis del estudio de factibilidad.
- Gestión del financiamiento.
- Integración legal de la empresa.
- Obtención de los permisos *y* registros.
- Desarrollo de la Ingeniería de detalle.
- Licitación *y* evaluación de cotizaciones.
- Negociación de contratos.
- Ejecución de obras civiles.
- Recepción de maquinaria *y* equipo.
- Montajes e Instalaciones de maquinaria *y* equipo.
- Selección, contratación *y* capacitación de personal para la operación de la planta.
- Compra de materiales.
- Estrategias de mercadotecnia.
- Campañas de publicidad *y* promoción.
- Arranque de la planta o de parte de ella.
- Integración de los sistemas administrativo *y* operativo de la planta.
- Distribución de los productos a los centros de venta.

## **2.3.8. Estudio ambiental.**

Dentro de las etapas para la preparación del proyecto, se debe tener en consideración que los recursos naturales, son recursos escasos, deterlorables *y*  agotables, *y* cuya utilización Implican, Inevitablemente, costos *y* beneficios que afectan de distinta forma el equilibrio de la naturaleza *y* al mismo tiempo a los seres vivos, ya sean humanos, animales o vegetales. Por lo que aún cuando el proyecto productivo sea financieramente rentable, si afecta el medio ambiente reportará altos costos para la sociedad en su conjunto, al deteriorar el aire, la tierra y el agua.

En la mayoría de los países, se ha obligado a prever que los proyectos eviten dañar el medio ambiente, mediante la adopción de una serie de técnicas y equipos que eliminan los efectos nocivos provocados por las emisiones de humos *y* aguas contaminadas, así como el depósito de materiales que provocan reacciones o sedimentaciones en el suelo.

Por lo tanto, para la formulación de un proyecto, debe estudiarse su impacto en el medio ambiente, prever las técnicas que salvaguarden la ecología *y* las inversiones que estas Impliquen, para evitar que la rentabilidad de la inversión sea poco atractiva debido a los altos costos en los que deba incurrirse para proteger el ambiente, asf como los trámites de autorización a realizar establecidos en las leyes que en cuanto a ecología se refieran, ya sean federales, regionales o locales antes de llegar el momento de la decisión de invertir o no en el proyecto.

## **2.4. Estudio financiero.**

Mediante el estudio financiero se analizan los aspectos contables *y* financieros, por medio de los cuales se captan, clasifican *y* registran los datos obtenidos en los estudios técnicos y de mercado *y* se genera la información en términos monetarios de la vida del proyecto.

Este estudio, es de suma importancia, ya que los inversionistas efectuarán aportaciones de capital a un proyecto, sólo si esperan en un futuro recibir una cantidad mayor a la erogación realizada, es decir, tiene la esperanza de obtener utilidades.

37

### 2.4.1. Objetivos.

El estudio financiero tiene como finalidad demostrar que existen recursos suficientes para llevar a cabo el proyecto, y que dicho proyecto generará un beneficio o rentabilidad a los inversionistas, además de establecer la estrategia que permita al proyecto allegarse de los recursos necesarios para su implantación *y* contar con la suficiente liquidez *y* solvencia para desarrollar Ininterrumpidamente sus operaciones.

Las decisiones de inversión deben tomarse en concordancia con los objetivos de la empresa, puede haber empresas cuya mayor preocupación sea poder Ir Incrementando su participación en el mercado, otras que se interesen especialmente en el crecimiento aumentando los activos de la empresa, o en otros casos cuya meta sea aumentar el número de obreros *y* empleados enfocándose en cumplir con una función social. Aunque el objetivo predominante de las empresas lucrativas, es precisamente la maximización de las utilidades, hay algunas, que en épocas de crisis es posible que el objetivo sea tan sólo poder subsistir.

### 2.4.2. Elementos que lo Integran.

Los elementos que integran el estudio financiero son los siguientes:

- a) Especificar y definir los objetivos del análisis que se llevarán a cabo.
- b) Describir cualitativa *y* cuantitativamente la metodología a seguir y los criterios que se considerarán para realizar el ejercicio de simulación de las operaciones del proyecto.
- e) Los criterios macroeconómicos *y* operacionales con los cuales se desarrollarán las proyecciones financieras.

38

- d) Los estados financieros proyectados.
- e) El plan de financiamiento, indicando si las fuentes de recursos serán internas y/o externas.
- 1) El resumen de los resultados obtenidos, conclusiones, recomendaciones y aclaraciones que se consideren pertinentes.

2.4.3. Costo de Capital.

• El capital es un recurso indispensable para el funcionamiento de todas las empresas, pero éstas, deben compensar a los Inversionistas que se los proporcionan, otorgarles una utilidad, por el hecho de permitir a la empresa el uso de su dinero tomando en cuenta et riesgo que implica la inversión, ésta compensación o rendimiento representa el costo de capital.

Et Costo de Capital es la tasa de rendimiento que deberán recibir los Inversionistas con motivo de sus aportaciones, de tal suerte que el valor de mercado de sus acciones aumente<sup>1</sup>.

## 2.4.4. Costo de oportunidad.

El costo de oportunidad, es el costo en que se Incurre al Invertir al momento para obtener beneficios al Instante, mientras se sacrifican las posibilidades de beneficios futuros, o si es preferible privar el beneficio actual para trasladarlo al futuro, al tener como base específica a las inversiones<sup>2</sup>.

En otras palabras, cada Inversionista generalmente tiene varias opciones para Invertir sus recursos financieros y cada vez que elige una alternativa en especial

<sup>&</sup>lt;sup>1</sup> Huerta Ríos y Siu Villanueva, Análisis y evaluación de proyectos de inversión, Edit. Instituto Mexicano de<br>Contadores Públicos, México 1995

**Contadores Públicos, México 1995** 2 **Alfonso Cortazar Martíncz, Introducción al análisis de proyectos de inversión, Trillas, México 1993** 

pierde la opción de invertir en las restantes, dejando escapar en consecuencia los posibles beneficios de las otras opciones, y a esto se le llama costo de oportunidad.

## 2.4.5. Fuentes de financiamiento.

Es necesario detectar y analizar las fuentes de financiamiento posibles para obtener los fondos que se aplicarán en el proyecto, asl como los mecanismos mediante los cuales se harán llegar éstos recursos, siendo realistas desde un principio en cuanto al acceso para cada una de ellas. Generalmente los recursos financieros provienen de dos fuentes: internas y externas, las cuales deben analizarse, así como sus condiciones financieras.

- A. Fuentes Internas. Son los recursos que se oblienen de la propia empresa a través de:
	- 1) Aportaciones de los socios.
	- 2) Reinversión de las utllldades.
	- 3) Cargas por depreciación y amortización.
	- 4) Provisiones a corto plazo para pago de obligaciones fiscales patronales.
- B. Fuentes externas. Los principales tipos de crédito que pueden ser obtenidos de terceros para un proyecto son:
	- 1) Préstamos con garantía colateral. Sirven para financiar activos circulantes en los cuales se ofrece como garanlfa, además de los documentos de venta en abonos, los títulos de crédito de la cartera de los clientes.
- 2) Préstamos prendarios. Este crédito se destina por lo regular para financiar Inventarios, ya que éstos quedan en prenda depositados en almacenes generales de depósito, su monto no excede el 70% del valor de la prenda.
- 3) Préstamo quirografario. Es un préstamo a corto plazo para cubrir necesidades urgentes por falta de caja, no debe ser usado para activos fijos por que el costo financiero es generalmente alto, las garantías son bienes diversos con que cuenta la empresa.
- 4) Crédito de habilitación o avío. Es un préstamo a corto y mediano plazo que se utiliza para ser aplicado como capital de trabajo en las actividades productivas. Se garantiza con bienes tangibles, con los productos a obtener o con fiadores y avales, por lo regular solo se obtiene el 80% de las necesidades totales.
- 5) Crédito refacclonario. Es un crédito a mediano y largo plazo que se utiliza para la adquisición de maquinaria y equipo utilizado en la producción. Las garantías son los mismos bienes adquiridos u otros patrimonios de la empresa, así como avales y fiadores, solo se financia el 80% y en casos excepcionales hasta el 95% del total requerido.
- 6) Crédito hipotecario Industrial. En un crédito a mediano o largo plazo destinado a consolidar pasivos y que otorga como garantía la Infraestructura física de la empresa, su monto está entre el 50% y el 70% del valor de las garantías.
- 7) Lineas de crédito. Es un crédito de cuenta corriente, de tal forma que el acreditado puede disponer de los recursos nuevamente, toda vez que sus saldos lo permitan, fundamentalmente se destina a financiar ventas *y*  gastos de producción, dándole liquidez a la empresa.
- 8) Arrendamiento financiero. Es una forma indirecta de financiar la compra de activos fijos, que serán arrendados con la opción a compra.
- 9) Factoraje financiero. Ofrece la opción de obtener recursos en forma anticipada sobre las cuentas por cobrar, por lo que solo es aplicable en empresas en operación.
- 10) Fabricantes y proveedores. Está constituida por los mismos fabricantes de la maquinaria o equipo que ofrecen crédito a mediano o largo plazo y en garantía tienen los mismos bienes, sus tasas son similares a las del mercado. Los proveedores de materia prima e insumos otorgan crédito con menores garantías pero a plazos cortos.
- C. Condiciones financieras. Al solicitar un crédito deben contemplarse profundamente los siguientes aspectos:
	- 1) Plazo de amortización. Son los pagos sistemáticos y graduales durante la amortización del préstamo.
	- 2) Período de gracia. Es el período de tiempo determinado en años o meses, que se establece exclusivamente para el pago de intereses en el cual no se efectúan amortizaciones de capital.
	- 3) Comisiones. Es el cobro del servicio al prestatario por un crédito bancario. Los principales tipos de comisión son: de administración, de inspección y vigilancia.
	- 4) Tasa de interés. La tasa de interés que deberá pagarse puede ser nominal, efectiva o real.

42

#### 2.4.6. Presupuestos.

Los presupuestos son la cuantificación monetaria de los pronósticos de las operaciones futuras, basadas en el estudio de mercado y el estudio técnico. Tienen como propósito mostrar una visión objetiva de los movimientos de Ingresos y egresos que se generarán durante la operación del proyecto.

Los presupuesto se pueden dividir ampliamente en presupuestos de Ingresos y presupuestos de egresos.

#### Presupuesto de Ingresos

Se elabora a partir del programa tentativo de producción, multiplicando los volúmenes de unidades destinadas al mercado por los precios unitarios de venta correspondientes.

#### Presupuesto de egresos

Se divide en:

- a) Costos variables, que Incluye: materias primas, Insumos, mano de obra directa, servicios auxiliares (agua, energía eléctrica, combustible), envases, mantenimiento y reparación de la maquinaria *y* equipos productivos, regaifas e Impuestos sobre venta.
- b) Costos fijos de Inversión, que comprenden: depreciación, amortización, seguros, renta de locales *y* edificios.
- e) Costos fijos de operación, Integrados por: gastos de administración, gastos de distribución y ventas, gastos financieros (intereses por pagar por los créditos obtenidos), gastos de Investigación *y* desarrollo, control de calidad,

seguridad Industrial (vigilancia, equipo contra Incendios), servicio al personal (comedores, transporte, educación laboral).

2.4.7. Estados financieros pro forma.

La importancia de éstos estados radica en que Integran toda la Información contable *y* financiera que muestra en términos monetarios, los resultados de las operaciones futuras del proyecto.

Para efectuar el análisis *y* evaluación de los proyectos de Inversión es necesario realizar ejercicios de simulación financiera de las operaciones que se pretende llevar a cabo, los datos *y* cifras correspondientes se plasman en proyecciones financieras que se concentran en los siguientes estados financieros pro forma:

- El Estado de Inversión Inicial del Proyecto
- El Estado de Resultados del Proyecto
- El Estado de Situación Financiera del Proyecto
- El Flujo de Efectivo del Proyecto

# Estado de Inversión Inicia! del Proyecto

Comprende la totalidad de entradas *y* salidas que se efectuarán para cubrir los costos *y* gastos iniciales en el momento de partida del proyecto.

Las variables que se deberán tener presentes para establecer la inversión inicial neta son:

A. Precio neto pagado por el bien de capital, Es el costo de adquisición del nuevo activo fijo.

- B. Costos y gastos de arranque. Por concepto de instalación, fletes, Impuestos, honorarios de personal especializado y cualquier otro en que so Incurra para que el proyecto pueda Iniciarse.
- C. Utilidad en la venta de bienes de capital obsoletos. Se determina restando al precio de venta del inmueble, maquinaria y equipo, los gastos por concepto de retiro *y* los Impuestos por la utilidad en la venta de dicho bien.

#### Estado de Resultados del Proyecto

En este eslado se deberá mostrar en forma detallada y ordenada las operaciones de Ingresos y egresos que se esperan realizar durante la vida económica del proyecto. Los Ingresos se definen como el aumenlo del patrimonio por ganancia o producto, Independientemente de que se perciba en crédito o en efectivo.

Los egresos se definen como la disminución al patrimonio por pérdida o gastos sin que necesariamente se efectúe una disminución física del efectivo.

Los conceptos que deberán integrar el Estado de Resultados del Proyecto, serán solo aquellos Ingresos y egresos (costos o gastos) que afeclen directamente al proyecto, como son:

- A. Ventas netas
- B. Costo de ventas (materia prima, mano de obra y gastos indirectos)
- C. Gastos de operación, administrativos y/o de ventas.
- D, Gastos financieros y productos financieros.
- E. Otros gastos y otros productos.
- F. Impuestos (impuesto sobre la renta *y* la participación de los trabajadores en las utilidades).

### Estado de Situación Financiera del Proyecto

Tiene como objetivo permitir a los involucrados en el desarrollo del proyecto evaluar la situación financiera entre Inversiones y financiamientos, y establecer las condiciones relativas a los activos circulantes y pasivos a corto plazo, o sea, al capital de trabajo.

El capital de trabajo esta formado por el total de activos circulantes con los que cuenta una empresa v se dice que la misma cuenta con capital neto de trabajo cuando el resuJÍadd ·de Ja diferencia entre el activo circulante y el pasivo a corto plazo es positiva;

La Importancia que el capital de trabajo tiene para la empresa, radica en que muchas ocasiones al iniciarse un proyecto por las expectativas positivas que causa, se piensa que se deberá Invertir únicamente en un inmueble, una maquinaria o un equipo y no se consideran los incrementos que dicha Inversión ocasionará en rubros como son el efectivo, los Inventarios y las cuentas por cobrar; pudiendo ser estos inclusive mayores al numerario requerido para el proyecto<sup>3</sup>.

<sup>&#</sup>x27; lluer1a Ríos *y* Slu Villa nueva. Análisis *y* evaluación do proyectos de Inversión, Edil. Instituto Mexicano de Contadores Públicos. México 1995

Capítulo 3

Evaluación financiera de los proyectos de Inversión

La evaluación de proyectos constituye la técnica matemático-financiera y analítica, a través de la cual se determinan los beneficios o pérdidas en que se puede incurrir al pretender realizar una inversión, en dónde uno de sus objetivos es obtener resultados que apoyen la toma de decisiones referente a actividades de inversión $^{\mathsf{1}}.$ 

Al resultar imposible medir o evitar el riesgo y la incertidumbre en las inversiones, se necesila evaluar los resultados con el fin de calcular su grado de factibilidad, ya sea financiera, de repercusión económica o de beneficio social.

La evaluación financiera tiene como fines:

- a) Identificar la afectación financiera al emplear los recursos monetarios en un proyecto determinado.
- b) Calcular las utilidades y/o pérdidas, que se estima obtener en el futuro, a valores actualizados.
- c) Obtener la tasa de rentabilidad financiera que generará el proyecto.

### 3.1. Elementos para la evaluación.

Para poder realizar los cálculos necesarios en la evaluación de los proyectos de Inversión, se deben conocer primero los siguientes elementos básicos y que en el presente capítulo serán analizados a detalle:

- a) El monto de la inversión
- b) Los flujos de efectivo generados por el proyecto

<sup>1</sup>Cortazar Martlnez Allonso, Introducción al análisis de proyectos de Inversión, Edil. Trillas, México 1993

# c) El horizonte del proyecto

- d) · La tasa mínima de aceptación o rechazo
- e) Las variables macro y microeconómlcas

### 3.1.1. Monto de la inversión.

El monto de la inversión original representa el desembolso típico más importante, ya que refleja el dinero que se tendrá que invertir en instalaciones, equipo, materias primas, publicidad y muchas otras cosas antes de que pueda empezar a generar Ingresos el proyecto de inversión.

También los proyectos que no requieren grandes cantidades de maquinaria y equipo exigen un desembolso inicial de capital para cubrir los costos de iniciación, como son la capacitación de sus empleados y la promoción de sus servicios antes de generar utilidades.

### 3.1.2. Flujo neto de efectivo.

Los flujos netos de efectivo se determinan en forma general sumando a la utilidad neta esperada después de deducidos los impuestos sobre la renta y el reparto de utilidades a los trabajadores, los gastos por depreciación y amortización, los cuales no constituyen salidas de efectivo.

Respecto al gasto por depreciación es Importante señalar que no constituye un gasto desembolsable *y* por lo tanto reduce el monto a pagar en efectivo. Además, si los flujos que haya de generar el proyecto se comparan con el valor de la inversión, sería ilógico deducir de los flujos generados por el proyecto el gasto por depreciación que representa la recuperación de la inversión misma, porque implicaría tomar en cuenta la inversión dos veces.

Tampoco se deben considerar los intereses netos de Impuestos que se pagan por el financiamiento del proyecto aún cuando sí constituyen salidas de efectivo, ya que si los flujos generados por el proyecto se descuentan a una tasa determinada, no sería lógico también deducir de los flujos generados por el proyecto los intereses que se pagan, pues se castigaría dos veces el proyecto.

Otro aspecto necesario de considerar como un flujo positivo en el último año es el valor de desecho que tendrán los activos fijos al final del proyecto. La repercusión del valor de desecho podrá ser relevante o no dependiendo de su Importe, del tiempo que transcurra para obtenerlo *y* de qué tan elevada sea la tasa de descuento.

Además, si existen activos circulantes (capital de trabajo) Incluidos en el valor de la Inversión, será necesario Incluirlos como flujo positivo al final de la vida útil del proyecto, puesto que este capital de trabajo será liberado para poder ser utilizado para otros fines.

## 3.1.3. Horizonte del proyecto.

Se conoce como horizonte del proyecto a la vida económica del mismo, es decir, al periodo de operación considerado para el análisis *y* las proyecciones de los datos.

Aunque la determinación de la vida del proyecto depende de muchos factores como lo es el deterioro físico del equipo, su obsolescencia debida a la introducción de otro más moderno, los cambios en la demanda del producto, y otros detalles que dependen del consumidor, se debe establecer una fecha probable cuando se lleva a cabo el estudio inicial.

Ya que al evaluar el proyecto se loma en cuenta la vida económica *y* no la fiscal, entonces si la vida económica es superior a ta fiscal, en los últimos años los

50

impuestos se verán aumentados porque ya no habrá efecto de depreciación, y por el conlrario si la vida económica del proyecto es menor a la vida fiscal entonces al concluir el proyecto quedará un valor fiscal en libros que debe incorporarse en el análisis en los últimos años de vida del proyecto.

#### **3.1.4. Tasa de rendimiento mínima de aceptación.**

La rentabilidad se expresa como una tasa de rendimiento, generalmente anual, expresada en porcentaje, la cual revela las utilidades monetarias obtenidas por la erogación realizada en la inversión Inicial. La tasa de rendimiento es la equivalente a una tasa de Interés que obtendrán los accionistas por haber invertido su dinero en una empresa con el fin de obtener utilidades.

La tasa de rendimiento mínima que fija la organización, se puede determinar en base a aspeclos internos *y* externos, es decir, tomando en cuenta la tasa de rendimiento promedio que la empresa obtenga sobre sus aclivos, o el costo de financiamiento del proyecto, o la tasa que podrla obtener si dichos fondos se Invirtieran en valores de renta fija.

Otra opción para determinar la Tasa de Rendimiento Mínima de Aceptación (TREMA) es considerar la tasa libre de riesgo y agregarle ciertos puntos porcentuales por concepto de riesgo, agregándole más a un proyecto sobre nuevos productos que a un proyecto de reemplazo.

## **3.1.5. Varfables macro y mlcroeconómlcas.**

Las variables macroeconómicas son la representación numérica de la trayectoria económica, financiera, social, política, etc., que ha tenido un país. Se deben proyectar a futuro dichas variables a fin de establecer un escenario en donde se desarrolle el proyecto, entre las principales están las siguientes<sup>2</sup>:

- Producto Interno bruto (PIB).
- lnllaclón, tanto de fin de período como promedio.
- Tipo de cambio de fin de periodo y promedio.
- Tasa de Interés de los principales instrumentos tales como: certificados de la tesorería, certificados de desarrollo, pagarés bancarios, etc.
- Tasa de impuesto sobre la renta, impuesto al activo, participación de trabajadores, etc.
- Deuda pública Interna y externa.
- Balanza de pagos.
- Variables externas que corresponden a los países que tienen Influencia Importante en el desenvolvimiento del nuestro.

Las variables mlcroeconómlcas u operacionales son aquellas que se relacionan en forma directa y especifica con la empresa y más aún con el proyecto particular, éstas se establecen a partir del plan estratégico y táctico que la alta dirección ha definido y con la colaboración de los departamentos involucrados, como por ejemplo<sup>3</sup>:

- Capacidad de producción instalada a utilizar.
- Integración del precio de venia, formado por el ajuste inflacionario, volumen de producción e Incremento o decremento real.
- Integración del costo de ventas, se debe separar en materia prima, mano de obra e indirectos, y se recomienda también manejar por separado la depreciación y la amortización.

<sup>2</sup>Huerta Rlos *y* Slu Villanueva, Análisis *y* evaluación de proyeclos de Inversión, Edil. lnslilulo

Mexicano de Conladores Públicos, México 1995 3 Huerta Rlos *y* Slu Vlllanueva, Análisis *y* evaluación de proyeclos do Inversión, Edil. lnslilulo Mexicano de Conladores Públicos, México 1995

- Determinación de los gastos de admlnlstraclóf1, *.y* venta tanto fijos como variables.
- Estimación de gastos financieros en caso de ser necesario el financiamiento externo.
- Estimación de productos financieros por los saldos mlnlmos en bancos que fuese necesario mantener.
- Estimación del Impuesto sobre la renta, Impuesto al activo y participación de trabajadores en las utilidades.
- Financiamientos a corto y largo plazos.

Para proyectar las variables macroeconómlcas, existen diversas publicaciones de Instituciones tales cono la Facultad de Economía de la UNAM, la Secretaria de Hacienda y Crédito Público y el Banco de México, que dan a conocer periódicamente sus estimaciones del comportamiento de cada una de ellas. Las variables mlcroeconómlcas dependen exclusivamente del comité del proyecto.

Uno de los aspectos macroeconómlcos más importantes, *y* que es necesario tener muy en cuenta, porque afecta de manera directa a todos los proyectos sin excepción, es la Inflación. Ya que el dinero se mide esencialmente por su poder adquisitivo, es decir, por lo que se puede comprar con él, cuando hay inflación, el dinero vale menos *y* lo que adeuda la empresa tiene menor poder adquisitivo durante la Inflación y le permite pagar capital e intereses con dinero más barato. Por el contrario, si se encuentra construyendo una fábrica los costos de la construcción aumentarían y el proyecto pudiera verse negativamente afectado.

### 3.2. Métodos que no consideran el valor del dinero en el tiempo.

Son aquellos métodos que no toman en cuenta la pérdida de valor o del poder adquisitivo del dinero por el transcurso del tiempo, tanto por la Inflación como principalmente por la oportunidad que tiene de generar intereses al ser invertido.

A continuación se presentan los principales métodos que no consideran el valor del dinero en el tiempo, especificando en qué consisten, su forma de cálculo así como sus ventajas y desventajas.

3.2.1. Método de periodo de recuperación.

El método de período de recuperación conocido también como método de reembolso tiene como objetivo determinar el tiempo necesario para que el proyecto genere los recursos suficientes para recuperar la Inversión realizada en él, o sea, los años, meses y días que habrán de transcurrir para que la inversión realizada se reembolse<sup>4</sup>.

# Forma de cálculo

Para calculara el período de recuperación, es necesario realizar lo siguiente:

- 1) Se deben Ir sumando acumulatlvamenle los flujos netos de efectivo anuales generados por el proyeclo, hasta alcanzar el año en que el Importe de los Ingresos sea una cantidad igual o superior al valor de la Inversión (valor de los egresos).
- 2) Para determinar los años en que se recuperará la inversión, se dividirá el valor total de la Inversión, entre el Importe de la suma determinado en el punto anterior y el resultado se multiplicará por el número de años en que la suma de los ingresos rebasa el importe de los egresos, determinado también en el punto anterior. Los números enteros que resulten de dicha operación corresponderán a los años.

<sup>&</sup>lt;sup>4</sup> Huerta Ríos y Siu Villanueva, Análisis y evaluación de proyectos de inversión, Edit. Instituto Mexicano de Contadores Públicos, México 1995

- 3) Los decimales producto de la operación anlerlor se mulllpllcarán por 12 *y* los números enleros que den como resullado corresponderán al número de meses.
- 4) Los decimales obtenidos al realizar la operación del punto tres se mulllpllcará por 30, oblenléndose así por úlllmo, el número de días en que se recuperará la Inversión.

### Ventajas

- Su cálculo es senclllo.
- Los resultados son fáciles de comprender.
- Resulla muy úlll cuando las empresas tienen problemas de solvencia *y* por lo tanto no están en posibilidades de realizar Inversiones cuya recuperación sea a mediano o largo plazo.

Desventajas

- No considera el valor del dinero en el tiempo.
- No toma en cuenta los flujos de efectivo más allá de la fecha de recuperación de la Inversión.
	- No considera la rentabilidad del proyecto *y* solo toma en cuenla que el dinero Invertido regrese pronto.
	- Califica de Igual manera a los proyeclos que se recuperan en plazos Iguales, sin tomar en cuenta la vida económica de ellos, el monlo de las Inversiones *y*  su capacidad de generar recursos.

3.2.2. Método de tasa de rendimiento contable.

La tasa de rendimiento contable o también llamada tasa promedio de rentabilidad, tiene como fin medir el rendimiento de la inversión que se realizará, y compararla con la tasa esperada por la empresa.

----- ---------------.-.:

## Forma de cálculo

Pará delermlnar la tasa de rendimiento contable esperada para un proyeclo, se dividirán las ulllldades anuales nelas que se espera rindan en promedio durante toda la vida del proyecto (después de Impuesto sobre la renla y reparto de utilidades a los trabajadores) entre el valor promedio de la inversión.

; Utilidades promedio después de Impuestos Tasa de rendimiento contable:

El denominador de la razón se determina sumando a la inversión inicial el valor de desecho, y dividiendo ésta suma entre dos. Si no hay valor de desecho bastará con divídir la inversión inicial entre dos.

En caso de que exista capital de trabajo formando parte de la inversión, se aumentará al promedio de Inversión en activos fijos para determinar el valor del · denominador, ya que dicha Inversión se mantiene durante toda la vida del proyecto y al final del plazo del proyecto se supone que se recupera o se libera considerándose como un flujo positivo. Aún cuando la Inversión en capital de trabajo, no está sujeta a depreciación, si se requiere obtener un rendimiento sobre ella y no solamente sobre la Inversión en activos fijos.

56

# **Ventajas**

- Su aplicación es sencilla.
- Solo requiere para su cálculo las utilidades después de impuestos.
- Permite conocer en que porcentaje se maximizará la riqueza de los accionista al mostrar la tasa de rendimiento que generará la Inversión.

## **Desventajas**

- No toma en cuenta el valor del dinero en el tiempo considerando en forma Indistinta que las utilidades netas del proyecto se generen en los primeros o en Jos últimos años de su vida.
- Al emplear utilidades netas promedio, dicho promedio puede verse grandemente afectado por los valores extremos.
- No considera la capacidad generadora de recursos (flujos de efectivo), siendo éstos muy Importantes, ya que para poder realizar Inversiones es necesario el efectivo o fuentes de financiamiento, que a determinado tiempo también habrán de liquidarse con efectivo.
- No considera la vida económica del proyecto.
- Al considerar el valor Inicial de la inversión como denominador de la razón, y la utilidad neta que ya incluye la depreciación como denominador, se están afectando ambas cifras con el Importe de la Inversión.

### 3.3. Métodos que si consideran el valor del dinero en el tiempo.

Los métodos que si consideran el valor del dinero en el tiempo son aquellos que por medio de tasas de descuento incorporan los efectos del tiempo en los recursos financieros, tanto los ocasionados por la inflación como los provenientes del costo de oportunidad que se tiene al no destinar los fondos a otras alternativas de inversión.

## 3.3. 1. Valor presente neto.

El valor presenle neto (VPN), también conocido como valor actual neto (VAN), se define como la cantidad monetaria obtenida después de actualizar los flujos anuales, calculados en proyectos a n años, y de compararlos con la inversión de que se trate. El VPN se emplea para aclualizar las utilidades o pérdidas generadas por un proyecto, en n años, descontándolas con base en una tasa porcentual y mediante sumas compararla con su inversión: VPN =  $\Sigma$ VAY -  $\Sigma$ VAE, lo que significa que la suma de los valores aclualizados de los Ingresos menos la suma de los valores actualizados de los egresos, arroja como resultado un valor presente neto<sup>5</sup>.

Si al restar a la suma de los flujos de efectivo a valor presente la inversión realizada se obtiene un resultado positivo indica que, a valores aclualizados, la suma de flujos de utilidades cubre totalmenle el casio de Inversión y arroja sobre ésle un remanenle. En caso contrario, al oblenerse resuilados negativos existe la posibilidad de que con las ulilidades actualizadas no se pueda cubrir el casio de Inversión, y presenlarla una pérdida para el proyeclo en cueslión.

<sup>&#</sup>x27;Cortazar Martfnez Allonso, lnlroducción al análisis de proyeclos de Inversión, Edil. Trillas, México 1993

# Forma de cálculo

Para poder realizar el cálculo del VAN se necesita contar con los siguientes datos:

- El valor neto del inmueble, maquinaria o equipo que se desea adquirir.
- · ·El flujo de efectivo del proyeclo.

- - ' -

- La vida útil o económica del proyecto.
- La lasa de descuenlo (tasa mínima de aceptación o rechazo del proyecto).

Una vez conocidos los datos anteriores, se está en posibilidad. de realizar el cálculo del VPN mediante los siguientes pasos: . .

1) Determinar y ordenar los ingresos y egresos.

. ·.· ..... ' ; .:

- 2) Escoger una tasa porcentual ( 1 ) de descuento que se considere apropiada para el proyecto.
- 3) Aclualizar los valores de los egresos e Ingresos, aplicnado el factor de actualización calculado por: ·

$$
\frac{1}{(1+1)^n}
$$

4) Realizar la Igualdad con la suma de valores actualizados de los Ingresos y la de los valores actualizados de los egresos

$$
VPN = \Sigma VAY - \Sigma VAE
$$
### Ventajas

- Este método considera el .valor del dinero en el tiempo mediante la Incorporación de una tasa de descuento .
- Permite calcular el valor presente de los flujos de un provecto independientemente de que en alguno o algunos años los flujos sean negativos.
- Se basa en la rentabilidad neta del provecto.

#### Desventajas

- Se necesita conocer la tasa de descuento para poder proceder a evaluar los proyectos *y* para la cual no existe fórmula para su fijación.
- SI se comete un error en la determinación de la tasa de descuento, repercutirá en la evaluación de los proyectos.
- Este método favorece a los proyectos con elevado valor, pues será más fácil que el valor presente de un proyecto de elevado valor sea superior al valor presente de un proyecto de poco valor.

## 3.3.2, Tasa Interna de retorno.

El método de evaluación de proyectos de inversión conocido como tasa Interna de retorno (TIR), tiene como objetivo encontrar la tasa de descuento (tasa de interés). que al ser aplicada a los flujos de efectivo que genera el proyeclo durante su vida útil Igualen la Inversión realizada en él, en otras palabras, que los flujos de efectivo ya descontados menos la Inversión sean iguales a cero. Otra forma de conceptuar la tasa interna de rendimiento, es considerarla como la tasa máxima que la empresa puede pagar por el financiamiento del proyecto<sup>6</sup>.

Al usar este método de evaluación, el criterio que se sigue para aceptar o rechazar un proyecto de Inversión, consiste en comparar la tasa Interna de rendimiento y la tasa límite mínima de rendimiento que la empresa exige, si la primera es mayor, el proyecto es aceptado, si sucede lo contrario se rechaza.

### Forma de cálculo

Para poder realizar el cálculo de la TIA se necesita contar con los siguientes datos:

- El monto de la inversión.
- Los flujos de electivo que el proyecto generará durante su vida útil.
- Los años de duración.

Existen varias formas para calcular la TIR de un proyecto, uno de los métodos más conocido *y* de fácil manejo es el método por interpolación, que consiste en localizar por medio del método de prueba *y* error, dos diferentes tasas porcentuales que den como resultado importes del valor presente de los flujos muy aproximados a la Inversión. Con una tasa el importe del VPN debe ser mayor a la inversión *y* con la otra tasa el VPN menor a la inversión, es decir, deben tener signos distintos:

Tasa baja =  $i_1 \rightarrow \text{VPN}_1 = +$ Tasa alta  $= 12 + 12$  VPN<sub>2</sub> =  $\cdot$ 

<sup>&</sup>lt;sup>6</sup> Huerta Ríos y Siu Villanueva, Anáfisis y evaluación de proyectos de inversión, Edit. Instituto Mexicano de Contadores Públicos, México 1995

Ya que como la TIA proviene delVpN, es necesario calcular primero este último *y*  después localizar la TIR.

. . . .

La ecuación de la TIR por interpolación es:

$$
TIR = I_1 + \left[ (I_2 - I_1) \frac{(VPN_1)}{|VPN_1| + |VPN_2|} \right]
$$

Donde:

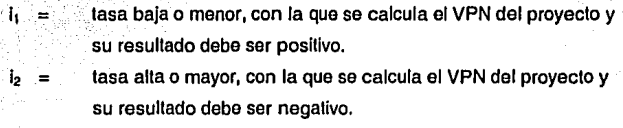

- $|VPN_1|$ VPN del a tasa baja, en sus valores absolutos.
- I VPN<sub>2</sub>I VPN de la tasa alta, en sus valores absolutos.  $\equiv$

Es Importante recalcar que deben encontrarse un VPN positivo *y* uno negativo, a tasas distintas, ya que si se obtiene el VPN con signos Iguales, ya sea positivos o negativos, el método no funciona.

Las tasas halladas por interpolación deben ajustarse a través de aproximaciones sucesivas, ya que es muy difícil poder encontrar los intervalos precisos en el primer intento de cálculo, *y* como no todos los proyectos tienen una TIA exacta en cero, se requiere de una tasa que se aproxime a él lo más posible.

# Ventajas

- Considera el valor del dinero en el tiempo.
- .. No requiere conocer la tasa de descuento.

-------------------------- -·-----------

#### Desventajas

- Es necesario realizar cálculos bastante laboriosos para poder determinar la tasa de rendimiento.
- La presencia de flujos negativos en algunos años provocado por reparaciones extraordinarias o alguna otra cuestión, conduce a conclusiones erróneas.
- Favorece a Jos proyectos de bajo valor.

### 3.3.3. Periodo de recuperación a valor presente.

Este método es exactamente igual al método de periodo de recuperación estudiado en el punto 3.2.1., con la única variante de que considera los flujos netos de efectivo a valor presente, es decir, éste método si considera el valor del dinero en el tiempo.

### 3.3.4. Beneficio/Costo.

La regla del beneficio/costo (BC), también llamada índice del valor actual, compara a base de razones el valor actual de las entradas de efectivo futuras con el valor actual del desembolso original y de cualquier otro que se hagan en el futuro, con el fin de determinar en que porcentaje serán mayores las entradas a las salidas de efectivo que generará el proyecto de inversión.

# Forma de cálculo

La forma de calcular el BC de un proyecto de Inversión, consiste en dividir el total del valor actual de las entradas de efectivo entre el total del valor actual de las salidas,

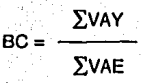

La regla de decisión es: Si la razón de beneficio/costo es mayor que 1 se acepta el proyecto, *y* si la razón es menor que 1 se rechaza.

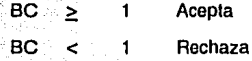

### Ventajas

- El análisis de BC se expresa en una sola cifra fácil de comunicar, en la cual se basa la decisión.
- Facilita el manejo de salidas de electivo que puedan ocurrir entre la futura serie de Ingresos.

### 3.4. Métodos que Incorporan riesgo e Incertidumbre.

Cuando se realiza el análisis *y* evaluación de los proyectos de Inversión es necesario Incorporar el riesgo y la Incertidumbre, ya que es difícil pronosticar con exactitud el Importe de las ventas *y* de los gastos en que se incurrirán a lo largo de la vida de un proyecto. También resulta difícil pronosticar con exactitud la vida económica del proyecto dado que con el desarrollo acelerado de la economía, de la ciencia *y* por las innovaciones tecnológicas, el ciclo de vida de los productos puede disminuirse y la obsolescencia puede provocar que la vida útil de los activos se reduzca.

El riesgo es considerado como una Incertidumbre en menor grado, donde el evento es repetlllvo en lo concernienle a su naturaleza *y* posee una distribución de frecuencia, o sea que si se tienen varios resultados posibles *y* a cada uno se le puede asignar una probabilidad de ocurrencia. Por el contrario, cuando no existe la capacidad para establecer probabilidad en los resultados, el.evento no.es repetliivo y los cursos de acción no se conocen, se concluye que la situación es de incertidumbre.<sup>7</sup>

Las técnicas de evaluación que incorporan el riesgo y la incertidumbre ayudan a manejar el riesgo que ofrece un proyecto de manera sistemática, a fin de no perderlo de vista, dichas técnicas son muy variadas y a continuación se describen algunas de ellas.

### 3.4.1. Método estadístico.

El método estadístico consiste en evaluar el riesgo del proyecto mediante la determinación de la desviación estándar y el coeficiente de variación de los flujos de efectivo del proyecto.

# Forma de cálculo

Al aplicar este método los autores recomiendan construir una tabla de distribución de frecuencias para facilitar los cálculos de los datos necesarios para determinar la desviación estándar y el coeficiente de variación.

Una vez realizada la tabla de distribución de frecuencias se prosigue a aplicar las fórmulas para calcular la desviación estándar y el coeficiente de variación.

La desviación estándar se obtiene de la raíz cuadrada del promedio de los cuadrados de las desviaciones de cada uno de los valores con respecto a su media.

$$
DE = \left[ \frac{\sum (X_i - \overline{X})^2}{N} \right]^{1/2}
$$

<sup>1</sup>Huerta Ríos y Slu Villanueva, Análisis y evaluación de proyectos de Inversión, Edil. Instituto Mexicano de Contadores Publicas, México 1995

#### Donde:

- Xi Los flujos de efeclivo a valor presente de cada año ÷
- x **El** promedio o media de los flujos  $\equiv$
- n Número de años del proyecto ≡

El coeficiente de variación es el resultado de dividir la desviación estándar entre la media de la distribución (suma de los flujos de efectivo entre el número de ellos), es decir, es la desviación estándar representada en un porcentaje.

$$
CV = \frac{DE}{\bar{x}}
$$

Donde:  $DE = L$ a desviación estándar  $\bar{x}$  = El promedio o media de los flujos

Entre mayor sea la desviación estándar y el coeliclente de variación, mayor será el riesgo del proyecto y viceversa.

### **3.4.2. Método de equivalentes de certidumbre.**

**El** método de equivalentes de certidumbre es uno de las más utilizados para el ajuste del riesgo Inherente a los proyectos de inversión; los equivalentes de certeza son probabilidades que se le asignan a los flujos de efectivo y representan el numerario que el responsable de la toma de decisiones estaría dispuesto a aceptar como mínimo (ya descontando el riesgo) en lugar de las entradas de electivo presupuestadas.<sup>8</sup>

<sup>&#</sup>x27;Huerta Rfos *y* Siu Villanueva, Análisis *y* evaluación de proyeclos de Inversión, Edit. lnslilulo Mexicano de Conladores Públicos, México 1995

# Ferina de cálculo

El método de equivalentes de certidumbre consiste en:

- 1) Establecer, en base a los estudios realizados un porcentaje de certeza para cada uno de los años de vida del proyecto.
- 2) Mullipllcar los flujos de efectivo por los equivalentes de certeza establecidos en el punto anterior.
- 3) El resultado de la operación anterior se multlpllca por el factor de valor presente,
- 4) Al total de la suma del valor presente de los flujos de efectivo se le resta la inversión inicial, para obtener el valor presente neto del proyecto.

El criterio de aceptación o rechazo es el mismo que el del método de valor presente neto, si el valor presente neto es favorable al proyecto puede ser aceptado, de lo contrario se rechaza.

### Ventajas

- Los flujos de efectivo Incorporan el riesgo del proyecto.
- Su implementación técnica es sencilla.
- El comité del proyecto en base a sus conocimientos *y* experiencia seleccionará los equivalentes de certidumbre, ofreciendo un poco más de credibilidad a los flujos de efectivo.

#### Desventajas

• SI no se tiene como base un proyecto anterior, similar al de estudio, es difícil establecer proporciones o porcenlajes de certeza.

### 3.4.3. Método de tasa de descuento ajustada al riesgo,

El método de tasa de descuento ajuslada al riesgo, es un método que permite Incorporar el riesgo a los crilerios de evaluación de proyeclos que hacen uso del valor actual. Con éste método, el factor de descuento se ajusta para compensar el riesgo. Según aumenta éste, la tasa de descuento aumenta lambién y se reduce el valor actual de una determinada serie de flujos de efectivo. El resultado es que el proyecto se lorna menos atractivo a medida que aumenta el riesgo, debido a la disminución del valor actual.<sup>9</sup>

# Forma de cálculo

El método de tasa de descuento ajustada al riesgo, consiste en estimar el riesgo y traducirlo a un número específico de puntos, los cuales serán sumados a la lasa de descuento exigida por la empresa que será aplicada al proyecto.

Existen varios métodos para calcular el porcentaje de riesgo, uno de los más utilizados es medir el porcentaje de interés que han generado las inversiones en activo para la empresa mediante la división de la utilidad después de Impuestos entre la inversión, relacionando el resultado con diversos grados de riesgo y comparándolo con los rendimientos esperados por los inversionistas.

Una vez determinada la lasa de descuenlo ajustada al riesgo, se procede a aplicarla a los flujos de efectivo para obtener el valor presente neto ajuslado el riesgo.

<sup>&#</sup>x27; Bollen Steven E., Administración financiera, Edil. Llmusa, México 1983

El criterio de aceptación o rechazo del provecto conforme a éste método, es el siguiente: Si el valor actual ajustado al riesgo del proyecto es mayor que su costo se acepta, y si es menor que su costo se rechaza.

. .

3.4.4. Método de análisis de senslbllldad.

El método análisis de sensibilidad más que una técnica de medición de riesgo, sirve para evaluar el efecto que producirían en los posibles resultados los diversos cambios que pueda sufrir el proyecto, y tiene como objetivo poder proyectar el comportamiento de los resultados, en diferentes escenarios a fin de observar las repercusiones en la rentabilidad de la Inversión.

Mediante el análisis de sensibilidad se trata de prever condiciones futuras de carácter macroeconómlco y operacional que afecten el forma directa al proyecto, como por ejemplo la Inflación, la aceptación del producto en el mercado, fluctuaciones en los precios de la materia prima, etc.

### Forma de cálculo

Por lo general se plantean tres escenarios:

- 1. Optimista o alto,
- 2; Más probable o medio,
- 3. Pesimista o bajo.

A cada uno se le debe asignar una probabilidad de ocurrencia que afectaría a la variable o variables que se ha decidido sensibilizar, una vez hechos los cambios en el modelo financiero, se aplica el método de análisis y se obtienen los resultados a fin de discutir la aprobación o rechazo del proyecto.

# Caso Práctico

### Antecedentes

"El concepto 'lnlernel' hace referencia a una gran red mundial de compuladoras conectadas mediante diferentes tipos de enlaces (satelitales, por radio o, Incluso, submarinos). Esta gran Red permite compartir información y tiene varias peculiaridades: es barata, pública, fácil de usar y está de moda'.<sup>1</sup>

Nació en EEUU en 1969 como un proyecto de la DARPA (Defense Advanced Research Projects Agency). La misma buscaba intercambiar información entre los investigadores, científicos y militares, ubicados en distintos sitios distantes. La red debla soportar un ataque nuclear sin perder la conexión con el resto de los sitios, constaba de 4 computadores interconectados y se llamaba DARPANET. En 1972 ya habla conectadas 37 computadores y pasó a denominarse ARPANET.

Hacia 1984 la NSF (National Science Foundation) estableció la NSFNET paralela a la ARPANET para la Investigación académica que ya estaba saturada, también la NSFNET se saturó hacia mediados de 1987 y no precisamente por la actividad académica. En éste año se redimensionó totalmente la NSFNET, con un acceso más rápido, con modems y computadoras mas veloces, a ellas podían ingresar todos los países aliados de EEUU.

En los 90 se empieza a conocer como en la actualidad, la red o Internet y se abrió para todo aquel que pudiera conectarse.

En la actualidad, con más de 200 millones de usuarios en todo el mundo, Internet se ha convertido en el medio de comunicación más extendido en toda la historia de la humanidad. Constituye una fuente de recursos de información y conocimientos compartidos a escala mundial. Es también la vía de comunicación que permite

<sup>1</sup>**Cabrera Lautaro Mauro "La infllucncia de Internet en Ja sociedad aclual" hllp://www.monografins.com/trabajo6/influlinflu.shtml** 

establecer la cooperación y colaboración entre gran número de comunidades y grupos de Interés por lemas especlficos, dislribuldos por lodo el planela.

Es posible enconlrar loda clase de soflware para una gran variedad de compuladoras y sistemas operalivos, pueden consullarse Jos catálogos de las bibliolecas más lmportanles del mundo, acceder a bases de dalos con los lemas más diversos y lransferir copias de los documenlos enconlrados, es posible visualizar y copiar archivos de Imágenes con folografías de lodo lipo o reproducciones de cuadros, pueden hacerse cosas como conversar a tiempo real dos personas, separadas por miles de kilómelros de dislancia, pueden comunicarse a través de Internet escribiendo en la computadora.

Internet esta cambiando la forma de comunicarnos (la mensajería) en forma eleclrónlca dejando alrás el uso de medios como el fax y el teléfono. La forma de hacer publicidad como una competencia electrónica.

### **Café Internet "CyberClick"**

La Idea de establecer un Café Internet surge en Enero de 1999 con la finalidad de Invertir el disponible con que en ese momenlo se contaba en un negocio que además de generar rendimientos y fuenles de empleo, proporcionará un servicio a la comunidad con el cual no contaba en esa fecha. En un período de dos meses se realizaron todos los preparativos y para el mes de marzo comenzó a operar el Café Internet "CyberClick" en una de las avenidas principales de la cabecera municipal de Nicolás Romero.

Al paso del tiempo, al incrementar el número de máquinas el local en que se inició ya no conlaba con el espacio suficiente para ofrecer un servicio cómodo a los clientes, por lo que en enero de 2001 se tuvo la posibilidad de renlar uno de mayor tamaño al lado de dónde se localizaba el local inicial. Este nuevo local, cuenta con una sala de 4.5 m. X 5 m. que en la actualidad no eslá siendo ulilizada, por lo cual,

72

se plantea el siguiente proyecto de inversión para determinar la viabilidad de expandir los servicios del Café Internet aprovechando el espacio disponible utilizando los procedimientos expuestos en los capítulos anteriores.

### 1. PLANEACION

# 1.1. PLAN ESTRATÉGICO

A continuación se presentan los objetivos *y* razón de ser de "CyberClick":

Misión. Proporcionar con excelencia servicios de renta de equipo de cómputo que satisfagan los requerimientos de nuestros clientes.

Visión. Ser el Calé Internet más reconocido de la zona por su calidad en el servicio, Instalaciones *y* equipo.

### **Estrategias**

- Renovación constante de equipo,
- Contar con diversidad de software y nuevas tecnologfas,
- Proporcionar un servicio personalizado,

# Políticas

- Atención esmerada al cliente para lograr una satisfacción en el mismo,
- Ofrecer precios justos y competitivos.

# **1.2. PLANEACION FINANCIERA.**

El primer objetivo del proyecto de Inversión es aprovechar los recursos disponibles, es decir. la sala que se encuentra inutilizada y la cual forma parte del inmueble por el que se está pagando renta, además del costo que representa mantenerla en buenas condiciones (iluminación y limpieza). Para cumplir con éste objetivo, se propone adicionar 9 computadoras más.

Al realizar el estudio de los más conveniente para obtener el activo lijo, se tuvieron dos opciones:

- a) Renta
- b) Compra

De las cuales se obtuvieron las siguientes cotizaciones:

# Cotización de Renta de Equipo

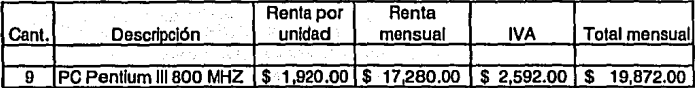

### Cotización de Compra de Equipo Ensamblado

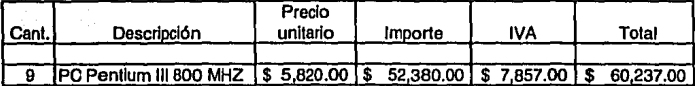

### Cotización de Compra de Equipo de Marca

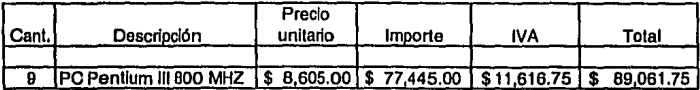

Analizando las anteriores cotizaciones, se decide efectuar la compra de equipo ensamblado, ya que con el importe que se pagarla mensualmente por la renta de las 9 máquinas, se estaría en la posibilidad de adquirir 3, y en un lapso de 3 meses, adquirir las 9 máquinas.

Básicamente por precio, se opta por las máquinas ensambladas, las cuales, día con día son utilizadas en mayor medida al comprobar que si las piezas que las conforman son de calidad, dichas máquinas proporcionarán un buen servicio.

Las ventajas que tienen las computadoras de marca sobre las ensambladas son el prestigio de la marca, un período de garantía mayor, mejor desempeño y menor Indice de fallas por ser elaboradas con procesos certificados de estándares internacionales de calidad. Las desventajas de este tipo de equipo son su precio elevado, un alto costo en caso de actualizaciones o mejoras y la perdida que ..<br>representa al momento de reemplazarlas.

### **1.3.MARCO LEGAL Y FISCAL.**

El negocio seguirá siendo de propietario único, es decir una sola persona tiene la propiedad de todos los activos y es responsable de todos los pasivos. Se adoptó está forma ya que los tramites para establecerlo son más sencillos, además de que Implican menores gastos de iniciación que una Sociedad Anónima. El inconveniente de ésta forma de organización de negocio es la responsabilidad legal que tiene el propietario como persona individual, ya que si en algún momento es sujeto de alguna demanda, tanto los activos del negocio como su patrimonio, pueden ser tomados para liquidar reclamaciones.

Otro de los inconvenientes de que es sujeto el propietario único es la dificultad para obtener capital, debido a que la vida y éxito del negocio dependen de un solo individuo las Instituciones bancarias y demás acreedores no otorgan fácilmente créditos.

Además de éstos Inconvenientes, la forma de negocio de propietario único hace que sea más difícil el traspaso de propiedad que en una sociedad anónima, como es el caso de herencias, en las cuales no se puede traspasar ninguna parte del negocio a miembros de la familia durante la vida del propietario.

El régimen fiscal en el que se encuentra es el de Pequeños Contribuyentes regulado en ia Ley del Impuesto Sobre la Renta en los artículos del 137 al 140 en los que se establece que solo podrán tributar en este régimen las personas físicas que:

- Enajenen bienes o presten servicios al público en general.
- Los Ingresos de la actividad empresarial y los intereses no hayan excedido de \$1,500,000.00 en el ejercicio inmediato anterior.

El Impuesto Sobre la Renta se pagará aplicando la tasa del 1 % al total de Ingresos oblenldos por la actividad empresarial según lo Indica el artículo 138. La tasa se aplica a la diferencia que resulte de disminuir el tolal de Ingresos cobrados en el ejercicio ya sea en electivo, en bienes o en servicios, un monto equivalente a tres veces el salario mínimo general del área geográfica del contribuyente elevado al año.

La Participación de los Trabajadores en las Utilidades de la Empresa se determina mulliplicando el lmpueslo Sobre la Renta que resulte a cargo del contribuyente por el factor de 7.35.

En este régimen se tienen las siguientes obligaciones:

1. Solicitar la Inscripción en el RFC.

- 2. Presentar aviso de Inicio o terminación de operaciones conforme a éste régimen.
- 3. Conservar los comprobantes de sus compras de bienes para el negocio que reúnan requisitos fiscales por un importe superior a \$2,000.00.
- 4. Llevar un registro de sus Ingresos diarios.
- 5. Entregar a sus clientes copias de las notas de venta por operaciones mayores de \$50.00 y conservar los originales. Las notas deberán contener: a) Impreso el nombre, domicilio fiscal y clave del registro federal de contribuyentes de quien los expida; b) Impreso el número de follo; y c) Lugar y fecha de expedición.
- 6. Presentar declaraciones semestrales en los meses de julio y enero que tendrán el carácter de definitivos, a menos que se quiera además presentar declaración anual.
- 7. El actuar retenciones de Impuesto por concepto de salarlos a sus trabajadores y enterarlas.
- a. No realizar actividades a través de fideicomisos.

En el régimen de pequeños contribuyentes, no se está sujeto al pago del IVA, ya que la Ley del Impuesto al Valor Agregado en su artículo 2-C establece que las personas físicas con actividades empresariales que únicamente enajenen bienes o presten servicios al público en general, no estarán sujetas al pago del Impuesto por dichas actividades, siempre que en el año de calendario anterior hayan obtenido Ingresos que no excedan de \$1,000,000.00 por dichas actividades, este Importe se actualiza anualmente.

### **2. ESTUDIO DE MERCADO**

Por medio del siguiente estudio de mercado se analizarán los aspectos que Influyen tanto en el servicio a vender como en la demanda y oferta.

### 2.1. **IDENTIFICACIÓN DEL SERVICIO**

Los servicios que se proporcionan en el Café Internet están dirigidos al público en general que requiere de la renta del equipo para realizar trabajos en Office (Word, Excel y Power Point), pero principalmente utilizan los servicios que brinda Internet, los cuales consisten básicamente en lo siguiente:

- a) Correo electrónico: permile mandar mensajes o archivos a individuos ubicados en distintos puntos del mundo. Éste medio es rápido, eficiente y sencillo de administrar, llegando a ser el sistema más sofisticado de mensajería que hoy conocemos, funciona los 365 días del año las 24 horas del día, es más económico que enviar una carta por vía aérea o hacer una llamada o enviar un lax, no requiere papel, es fácil de descartar y es ecológico, además permile Incluir documentos, fotos, canciones y hasta videos.
- b) Chat: En ingles, charla. Es una conversación en tiempo real a través de Internet entre distintos navegantes, permile enviar mensajes simultáneos a todos los que se encuentren conectados a un chal room, es decir una reunión virtual. Estos foros se han hecho muy populares porque permiten hacer amistades por la red, además de ser una forma de comunicación entre las personas de los distintos paises a lo largo de lodo el mundo.
- c) FTP: Significa en ingles "file transfer protocol" (protocolo de transferencia de archivos). Un protocolo es un conjunto de reglas y estándares que permiten a los equipos intercambiar información, siendo una vía rápida para cargar y descargar archivos entre dos computadoras conecladas a Internet, como audio, imágenes

o programas, y es un medio para acceder a archivos que están almacenados en maquinas remotas (sitios).

- d) Newsgroups: (Grupos de discusión o grupos de noticias). Esta herramienta permite mandar mensajes que Indican el remitente pero no un destinatario concreto, se utiliza para que se comuniquen los Integrantes de una comunidad reunidos en torno de intereses comunes. Los Grupos de Noticias permiten entablar debates sobre temas técnicos, ya que los mensajes enviados a dichos grupos, se hacen públicos y cualquier persona puede enviar una contestación.
- e) Servicios de Telefonía: Son las últimas aplicaciones que han aparecido para Internet. Permiten establecer una conexión con voz entre dos personas conectadas a Internet o a un teléfono particular sin tener que pagar el costo de una llamada internacional.
- f) Videoconferencia: Al teléfono vía Internet se Je sumó la transmisión de video en directo creando el nuevo concepto de 'Videoconferencia'.
- g) Mensajería Instantánea: Son herramientas que permiten al usuario enviar mensajes, chatear, ver cuándo sus conocidos están On-line, y otras utilidades, entre estos se destacan el ICQ y Messenger.
- h) Servicios Online. Consulta de Información referente a salud, finanzas, historia, bolsas de trabajo, trámites en sitios oficiales, consultas de organismos de gobierno, medio artístico, religión, etc.

# 2.2. **ANÁLISIS DE LA DEMANDA**

Como ya se mencionó, el Café Internet 'CyberCllck" se encuentra ubicado en una de las avenidas principales de la cabecera municipal de Nicolás Romero. Datos obtenidos de la página de Internet del gobierno del Estado de México Indican que

> 79 CHENNERGE NO SAID ORTA BIRLIOTECA

este municipio conurbado tiene una superficie de 233.508 Km<sup>2</sup> que representa el 1.05% del total de la superficie del Estado de México. Se localiza al norte del valle y tiene las siguientes colindancias: al norte con el municipio de Tepotzotlán y Villa del Carbón; al sur, se encuentran Isidro Fabela y Temoaya; al este, los municipios de Cuautitlán lzcalli y Atizapán de Zaragoza; y al oeste, con Jiquipilco. Es conveniente señalar que el 61% de los habitantes de Nicolás Romero se traslada al Distrito Federal y municipios conurbados, para satisfacer sus demandas de empleo, salud, educación y comercio.

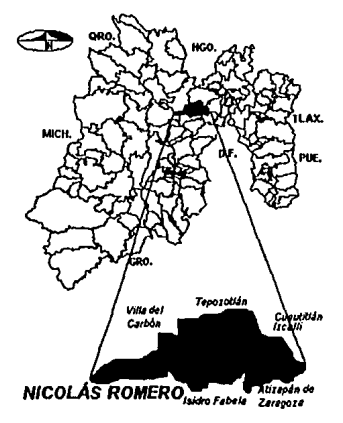

En 1995, Nicolás Romero tenía una población 237,064 habitantes (Conteo de Población y Vivienda del Estado de México), con una densidad poblacional de 1,015 hab./km<sup>2</sup>, la alta densidad urbana ha sido producto de un constante proceso de ocupación del suelo por asentamientos Irregulares, los cuales tienen como promotor la demanda de suelo barato. En la década de los 70's, la tasa de crecimiento fue del 9.0%, y en los años 80's bajo al 5.0%.

La Infraestructura para educación cubre todos los niveles el número de escuelas preescolares asciende a 68 registradas, primarias 111, secundarlas 38, bachilleratos 7 y 1 universidad.

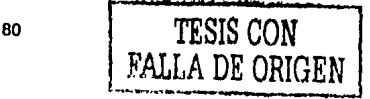

# **Demanda actual**

Para analizar la demanda actual se llevo a cabo una encuesta con los clientes del Calé Internet, la cual revela que la mayoría de los demandantes son jóvenes entre 15y19 años.

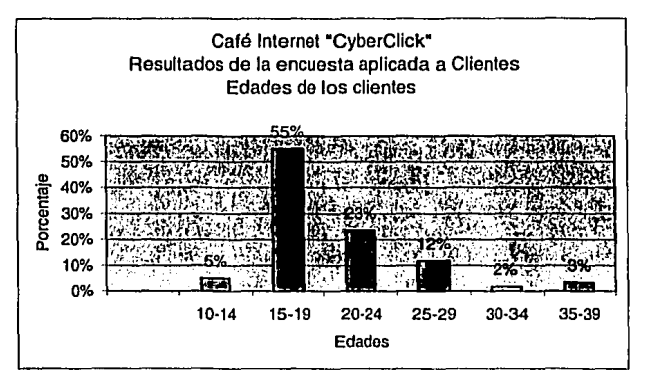

Del total de los encuestados el 77% son estudiantes que ocupan principalmente los servicios del Café Internet para elaborar sus tareas.

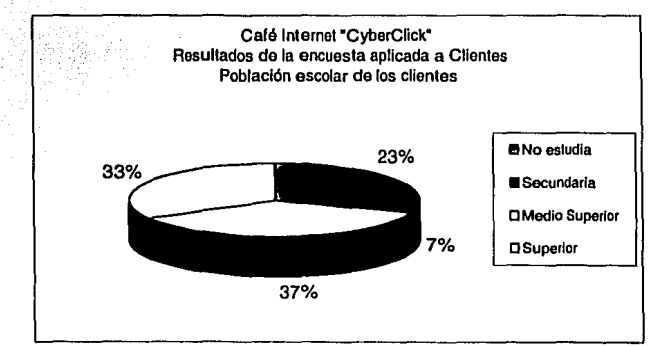

Por estar localizado el Calé Internet en una de las avenidas principales de la cabecera municipal de Nicolás Romero, la ubicación de los clientes es muy variada, hay algunos que acuden por vivir cerca, otros porque estudian en los alrededores o por estar de camino hacia su destino.

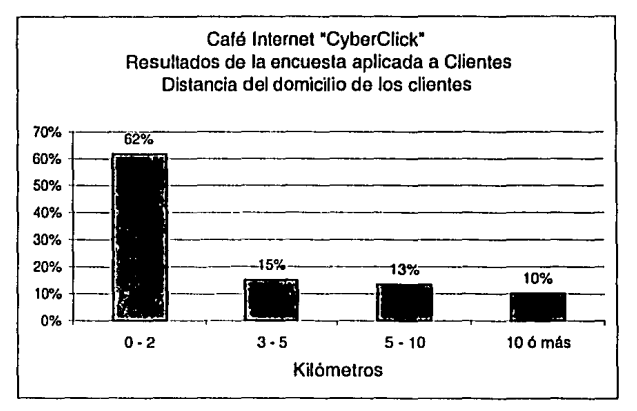

Con los resultados obtenidos, se puede decir que la demanda con que se cuenta es de tipo cíclica, ya que la mayorla de los clientes son estudiantes que acuden al calé Internet a elaborar sus tareas y en periodos vacacionales el número de demandantes se reduce.

#### Factores que afectan la demanda:

La demanda se ve afectada básicamente por los siguientes factores:

# a) Tamaño y crecimiento de la población.

Dalos del INEGI resultados del Censo Nacional de Población y Vivienda 2000, Indican que el municipio esla Integrado por 41 colonias y cuenta con una población total de 269,546 habitantes, observando que el índice de crecimiento de los últimos 5 años ha sido del 3% anual.

Del total de los 269,546 habitantes 72,935 son estudiantes mayores de 5 años, es decir el 27% del total de la población.

Según la misma fuente, la población por edades esta compuesta de la siguiente forma:

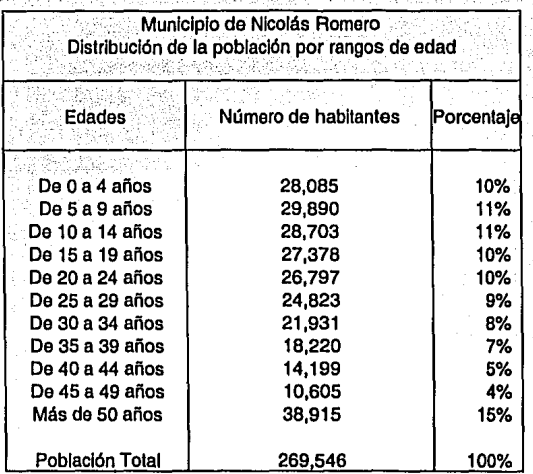

De lo anterior, se puede deducir que si el total de la población estudiantil es de 72,935 y descartamos el número de habitantes de entre 5 y 9 años que son 29,690 entonces el consumo aparente es de 43,045 estudiantes a nivel secundaria, medio superior y superior.

Estos 43,045 estudiantes están ubicados en alguna de las 41 colonias del municipio, y haciendo en forma estimada una distribución Igual por cada una de las colonias, se puede decir que cada una cuenta con 1,050 estudiantes a nivel medio superior y superior. Estimando además que el 30% cuenta con una computadora, los clientes potenciales en la colonia para el Café Internet en estudio serla de 735 estudiantes.

### b) Hábitos de consumo.

Al no todos contar con la posibilidad de adquirir una computadora, y ser ésta en la actualidad una herramienta necesaria para realizar tareas y trabajos acuden a centros de renta de equipo de cómputo, a nivel secundarla en promedio 2 veces al mes y a nivel preparatoria y superior en promedio 5 veces al mes en temporada de clases.

### c) Gustos y preferencias.

El que prefieran uno u otro Café Internet en la zona esta determinado básicamente por las vías de acceso, la atención que se les proporciona, el espacio físico, la rapidez en el equipo y el precio.

### d) Niveles de Ingreso y gasto.

La mayoría de los clientes son de familias que perciben ingresos de entre 2 y 5 Salartos Mlnlmos, que destinan determinada cantidad de dinero al mes para los estudios de los jóvenes y que así como compran los útiles escolares, saben que deben también destinar una parte de sus Ingresos para cumplir con sus tareas e Investigaciones en Internet.

Datos obtenidos del Censo Nacional de Población y Vivienda 2000 y publicados por el INEGI en su pagina de Internet nos muestran que la población económicamente activa ocupada en el municipio es de 91,705 personas, es decir el 34% del total de

84

la población trabaja y percibe Ingresos que en salarios mínimos esta representado conforme a la siguiente gráfica.

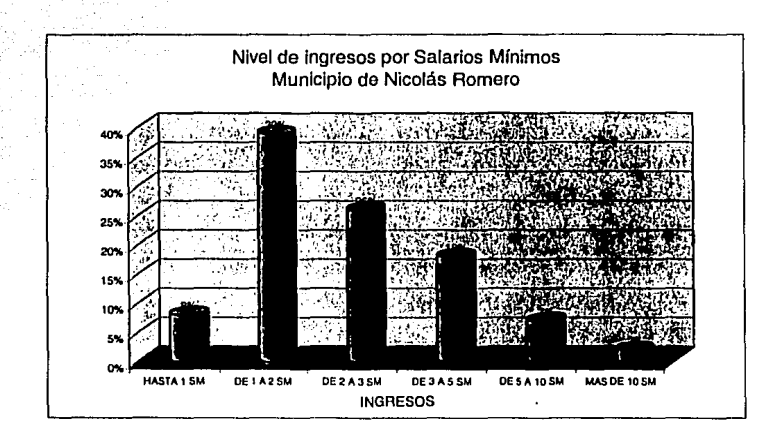

### e) Precios.

El precio es un factor Importantísimo que toman en cuenta los demandantes, ya que si pasan bastante tiempo navegando, el costo sería muy alto e inaccesible.

### Proyección de la demanda

En esta época en que el uso de la computadora y en forma especial de Internet la demanda ha ido aumentando dfa con día, hasta el punto de volverse casi Indispensable el contar con correo electrónico, comprar, vender, obtener y transmitir Información, en forma económica, rápida, clara y oportuna, por lo que se espera que la demanda siga aumentando.

Es Importante tener en cuenta que el costo de la computadoras ha Ido disminuyendo *y* por lo tanto es mas sencillo poder adquirirlas, esto traería como consecuencia la baja de la demanda en servicios de Oflice (Word, Excel *y* Power Point) pero no en la misma medida en lo referente a Internet, ya que para poder navegar además de contar con una computadora los usuarios deben pagar una renta mensual por el servicio, *y* el hecho de mantener la línea telefónica ocupada en sus hogares resulta un gran Inconveniente de comunicación.

El servicio que se ofrece en el Café Internet, seguirá pretendiendo cubrir el área de mercado que va de la edad de 15 a 40 años y que como ya se mencionó no disponen de los recursos para adquirir una PC y/o pagar la renta mensual del servicio de Internet en sus hogares, o requieren además del servicio de escáner o cámara de videoconferencia, la cual los mantendría mejor comunicados con sus conocidos a largas distancias.

# 2.3, ANÁLISIS DE LA OFERTA

La oferta de los Cafés Internet es de tipo competitiva, ya que lo que se ofrece es un servicio no diferenciado, por lo que a los usuarios les es indiferente ocupar los servicios en cualquier Café de la zona. No existen restricciones para entrar al mercado por lo cual hay bastantes oferentes.

### Tendencia histórica

En el año de 1999 que fue cuando comenzó a operar "CyberClikc", solo había otro Café Internet en la zona con una antigüedad mayor de 15 días, a los dos meses se Instaló otro más y así sucesivamente hasta ser a la fecha un total de 7 en un radio de 1 Km.

El precio por hora ha tendido a la baja, al aumentar el número de oferentes ha obligado a ser más competitivos en el precio, hace dos años el precio promedio era de \$25.00 por hora y en la actualidad, como lo veremos más adelante es de \$15.00.

### Oferta actual

A continuación se muestra como se encuentra integrada la oferta.

a) Número de oferentes. Son 7 Incluyendo el de estudio los Cafés Internet que se encuentran ubicados en las principales calles de la cabecera del municipio, y cuentan con los siguientes servicios:

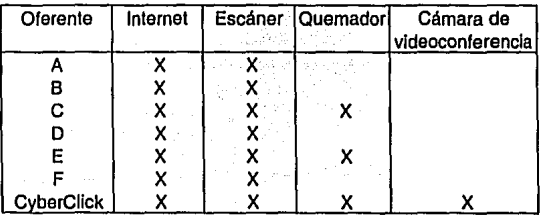

b) Volúmenes ofertados. El número de computadoras con que cuentan para disposición de los clientes es el siguiente:

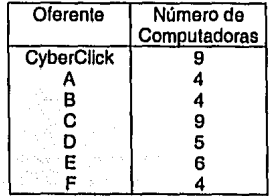

- c) Capacidad de producción. Por el tamaño del local con que cuentan, la mayoría podría aumentar el número de máquinas para proporcionar servicio en máximo 3 ó 4, a excepción del "E" que todavía tiene capacidad para aproximadamente 6 más. De "CyberClik" el presente proyecto de inversión es para expandir su capacidad al doble, es decir, a 18 máquinas *y* quedaría de ésta forma como el más grande de la zona.
- d) Precio. En lo que respecta al precio, la diferencia es mínima *y* se encuentra Integrado de la siguiente forma:

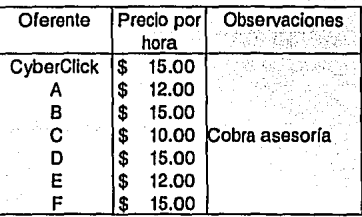

### 2.4. LA COMERCIALIZACION

La forma en la que se pretende comercializar, siendo ya un negocio en marcha, es de la siguiente forma:

### Presentación del servicio

Al realizar la expansión a 18 computadoras, "CyberCllkc" se convertiría en el Café Internet de mayor tamaño de la zona, que además de contar con el mayor número de servicios como son escáner quemador, cámara de videoconferencia y DVD proporcionaría la seguridad de que al acudir a éste Café, el tiempo de espera para poder ocupar un equipo, sería nulo o mínimo.

### Publicidad

La forma mediante la cual se darán a conocer el número de computadoras que se encuentran en renta, así como los servicios que se ofrecen será mediante volantes, los cuales serán repartidos tanto a los clientes, como en la avenida afuera del Café *y* en las escuelas Secundarlas *y* Preparatorias más cercanas, además se elaborará una manta en donde se Indique todo lo anterior. En ocasiones anteriores se ha publicado anuncio en el periódico local, el cual es de distribución gratuita, pero no se ha obtenido quórum de dicho medio publicitario, por lo que en esta ocasión solo se llevará a cabo la publicidad en los medios con resultados satisfactorios.

### Promoción.

Para promocionar los nuevos servicios, así como la expansión en número de máquinas se llevará a cabo una promoción de 2 dlas en los que se otorgará una hora de servicio gratis.

# 3. ESTUDIO TÉCNICO

Dentro del estudio técnico se analizarán los requerimientos *y* características del activo fijo necesario para llevar a cabo la venta de los servicios del Café Internet, así como los procesos a seguir para la instalación del equipo, las obras físicas, *y* la forma de organización, concentrando cada una de las actividades en un cronograma, todo esto para llevar a cabo ordenadamente tanto en forma como en tiempo la expansión de dicho centro de cómputo, con la finalidad de no omitir algún aspecto Importante.

# 3.1. ANÁLISIS DEL EQUIPO

En lo referente al equipo, *y* tomando como base el estudio financiero, en el que se optó por adquirir equipo ensamblado será necesario cubrir lo siguiente:

89

### Requerimientos

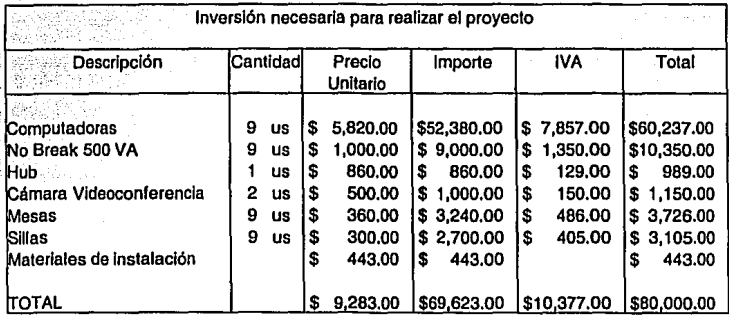

### Suministro de materias primas y recursos humanos.

En lo que respecta a la disposición del equipo y personal necesario para llevar a cabo las funciones, no existe problema alguno para hacerse llegar de él. Para reclutar, como en ocasiones anteriores, se pondrá en el mismo Calé Internet el anuncio de solicitud de personal, ya que muchas veces a los propios clientes les Interesa trabajar, y de ésta forma el Calé se hace llegar de personal al cual le gustan los servicios que en este lugar se ofrecen y estaría dispuesto a proporcionar sus servicios en el mismo.

# 3.2. ANÁLISIS **DEL** PROCESO

La sala en dónde se van a instalar las 9 PC's, como ya se mencionó mide 4.5 m X 5 m, por lo tanto, las máquinas se distribuirán a una distancia de 1.5 m una de la otra para brindar el espacio que requieren los clientes para sentirse cómodos y respetando su privacidad, además de ser el espacio necesario en caso de que asistan, como comúnmente lo hacen, en grupos de 2 ó 3 personas.

# 3.3. OBRAS FÍSICAS

La única obra física que será necesario realizar es la colocación de la canaleta y el lendldo del cableado para la red. Es un trabajo sencillo que el mismo personal con que se cuenta en la actualidad lo puede llevar a cabo.

El área de caja y almacenamiento de consumibles continuará en el mismo espacio en el que se encuentra hasta ahora.

# 3.4. ORGANIZACIÓN

El Café Internet "CyberCllck", a partir de la expansión, objeto de estudio del presente trabajo estará organizado como a continuación se Indica.

a) Niveles jerárquicos.

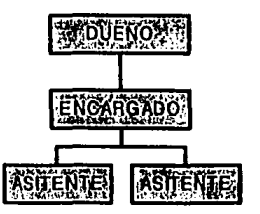

b) Funciones del personal.

El encargado deberá atender a los clientes apoyando a sus asistentes en los momentos que así se requiera y cubrir los horarios de comida de los mismos, además de realizar las compras de consumibles, cotizar reparaciones y labores administrativas.

Los asistentes deberán atender a los clientes desde el momento en que ingresan al Café Internet, así como brindarles asesoría en lo que necesiten de forma amable y esmerada, además de registrar los horarios de uso del equipo y los servicios utilizados por los demandantes, para posteriormente realizar el cobro de los mismos. Cada uno tendrá a su cargo la atención de los clientes de 9 máquinas.

### 3.5. **CRONOGRAMA DE ACTIVIDADES.**

Las aclividades necesarias para iniciar el proyecto se llevaran a cabo de la siguiente forma:

- a) Encuestas. La realización de encuestas será aplicada en el mes de Noviembre, por el personal actual a los mismos clientes, para saber que servicios utilizan, con cuáles más les gustaría contar y sus sugerencia para lograr la visión de "CyberClick" que es ser el Café Internet más reconocido de la zona.
- b) Obras civiles. La colocación de la canaleta y el cableado en la sala donde se Instalarán las 9 computadoras se realizará en el mes de Noviembre por el dueño y el personal actual.
- c) Evaluación de colizaclones. El encargado solicitará varias cotizaciones de equipo en el mes de Diciembre con los principales proveedores de las zona, así como con los localizados en plazas de computación, que es donde ofrecen precios más competidos para obtener la mejor oferta.
- **d)** Campaña de publicidad. La campaña de publicidad se realizará en la semana del 8 al 15 de Diciembre en las escuelas por el personal actual.
- e) Selección, contratación y capacitación del personal. Se realizará durante el mes de Diciembre por el dueño, que es quien tiene más conocimiento del negocio.
- f) Compra de materiales, mobiliario y equipo. La compra del material necesario para la Instalación (canaleta, cable y cajas) lo realizará el encargado en el mes de Noviembre y de las PC's *y* demás equipo y mobiliario en Diciembre.
- g) Recepción de mobiliario y equipo. Se realizará durante el mes de Diciembre por el encargado del Café Internet.
- h) Arranque de operaciones. El comienzo de operaciones del Café Internet ya con las 18 computadoras será el 2 de Enero de 2002.

Todas las actividades antes descritas, se resumen en la siguiente gráfica de Gant.

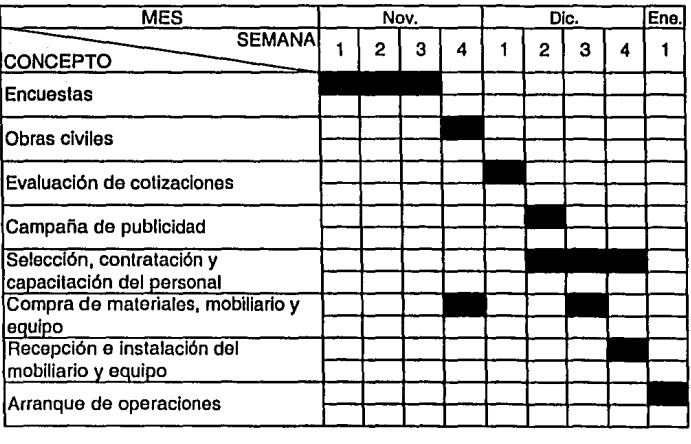

CRONOGRAMA DE ACTIVIDADES POR SEMANA

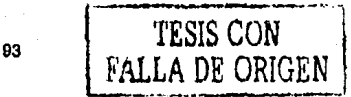

### **4. ESTUDIO FINANCIERO**

El siguiente estudio financiero tiene como finalidad determinar si el proyecto de Inversión para la expansión del Café Internet, contará con los suficientes recursos para su Implantación, así como la suficiente liquidez para poder desarrollar lnínterrumpldamente sus operaciones, mostrando lo anterior mediante presupuestos de Ingresos *y* egresos.

### **4.1. FUENTES DE FINANCIAMIENTO**

Por ser una persona física con actividad empresarial, no está sujeta a las fuentes de financiamiento que normalmente otorgan los bancos *y* otras organizaciones a las empresas. Por lo tanto, para la expansión del Café Internet solo se pueden contar con fuentes Internas que se constituirán 50% con nuevas aportaciones del dueño y 50% de reinversión de utilidades.

#### 4.2. **PRESUPUESTOS**

Con base en los resultados obtenidos en los estudios de mercado en donde se muestra la existencia de clientes potenciales y los datos históricos que se tienen de la operación del Café Internet, se plantean los siguientes presupuestos de Ingresos y Egresos a tres años.

### **Presupuesto** de Ingresos

En la preparación de éste presupuesto se han considerado los precios actuales que maneja el Café Internet, considerando Incrementos anuales del 5%.

94

1-------·--·····-·-------·--··----····----- . ·--· ·- ....

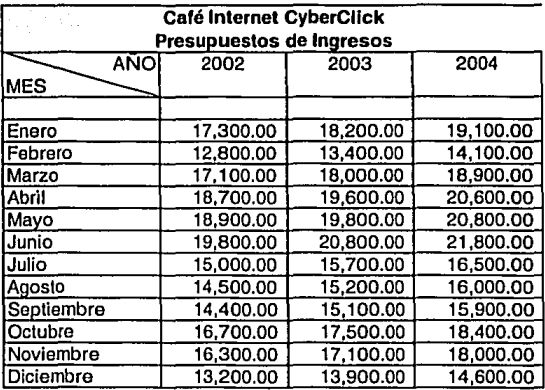

### Presupuestos de Egresos

En los siguientes presupuestos de egresos no se tienen relacionados gastos como son renta de Instalaciones, renta de Internet, teléfono, etc., gastos necesarios pero por el hecho de tener que erogarlos se lleve a cabo o no el proyecto, no representarían un costo adicional al mismo, en virtud de que es un negocio que ya está en marcha.

Olra aclaración Importante a los presupuestos de egresos que se presentan a continuación, es que aún cuando la depreciación del mobiliario y equipo es a 10 años, es decir al 10% anual, y la de equipo de computo al 30% anual, en los presupuestos de egresos se está aplicando a 3 años, ya que es el tiempo de vida que se está considerando para el proyecto por el que se está realizando el análisis.
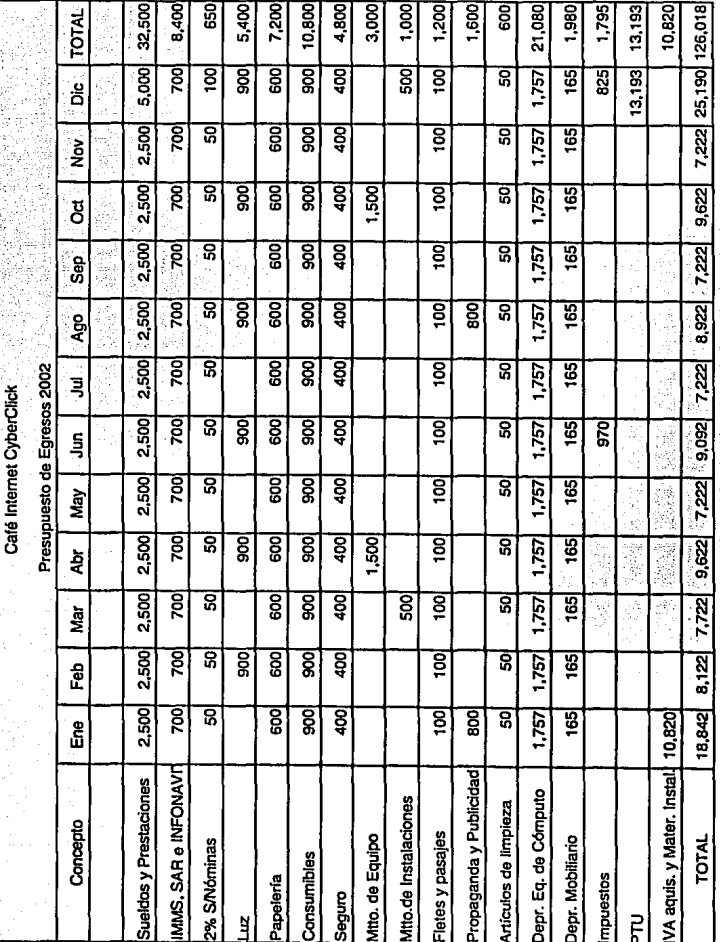

à

í.

À.

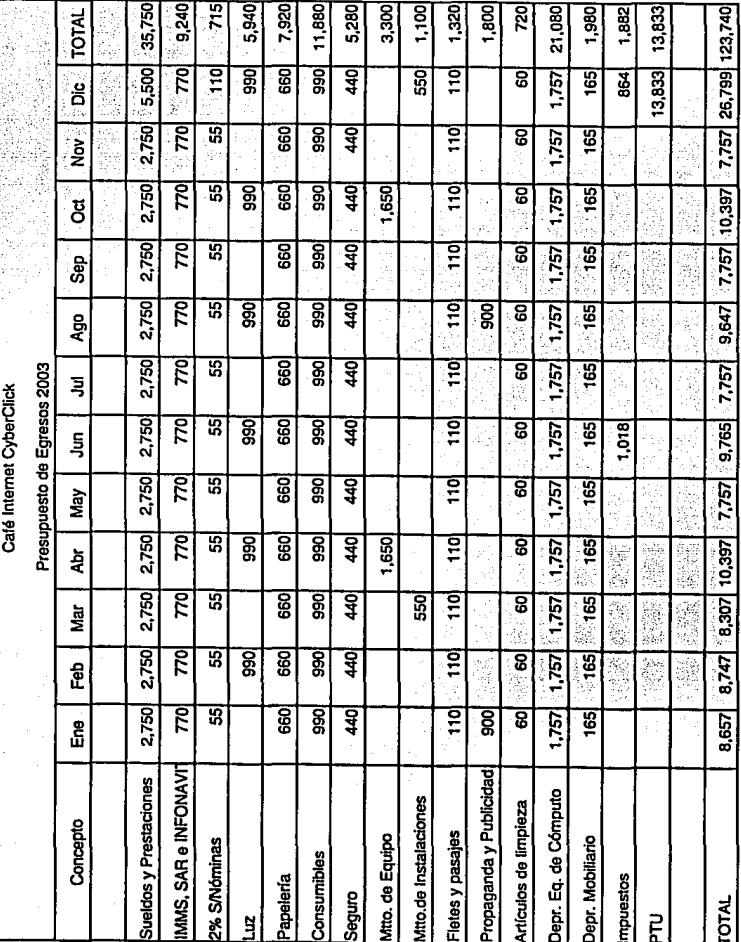

ţ

$$
\overline{\mathbf{37}}
$$

39,000 10,200 8.700 5,880 780 6.540 13,080 3,600  $1,300$ 1,560 2,000 g 21,080  $\frac{95}{1}$ 2,137 TOTAL 15,707 e.ser| 11,227| 6,337| 10,495| 6,337| 10,427| 6,337| 11,227| 6,337| 29,913| 134,384 6,000 88 1,090 30  $\overline{\text{ge}}$ रू  $\overline{3}$ 30  $1,757$ 165 1,069 130 ह 15,707 ë 3,000 1,090 ខ្លួ  $1,757$ ਫ਼ 725  $\overline{3}$ ខ្លួ ਵ  $\overline{165}$  $\frac{3}{2}$ 3,000 ន្ល 1,090 ਫ਼  $1,050$ 725 490 ह  $7,757$ ន្ត្ ទូ 165 ğ 3,000 1,090 ន្ល ड़ 490  $1,757$ 725 ទួ ᅙ 165 န္တ  $1,090$ 3,000  $\frac{165}{2}$ ន្ធ ड़ 1,090 725 gg) <u>ទ</u> ह  $1,757$ g **Loo** 3,000 1,090  $\overline{50}$  $1,757$ ਫ਼ 껿  $\overline{3}$  $\overline{30}$ ē 165 Presupuesto de Egresos 2004  $\overline{z}$ Café Internet CyberClick 3,000 1,090 850 ॾ हु 725  $\overline{3}$  $\overline{30}$  $1,757$ **165** 1,068 ह Ş 3,000 1,090 ga ढ़ 725 490  $1.757$  $\overline{30}$  $\frac{165}{2}$ ह May 3,000 1,090 165  $\overline{\mathbf{50}}$ ਫ਼  $rac{1}{2}$ 정  $\overline{3}$  $\frac{1}{2}$  $1,800$ ē ह ă 1,090 3,000 83 g 725 g  $\overline{\mathbf{z}}$ 165  $\overline{3}$ ន្ល  $\overline{3}$ ić, ğ 3,000 ទួ 1.090 ਫ਼ 1,090 725  $\overline{490}$ <u>ਭੂ</u> ह  $1,757$ 165 9,427 Feb 3,000 850 ਫ਼ 725) हु  $\overline{3}$  $1,757$ 9.337 ន្ត <u>iso-i</u> ह 165 ដំ MMS, SAR e INFONAVIT Propaganda y Publicidad Sueldos y Prestaciones Depr. Eq. de Cómputo Vitto.de Instalaciones Artículos de limpieza Concepto Fletes y pasajes Mito, de Equipo Depr. Mobiliario 2% S/Nóminas Consumibles mpuestos Papeleria Sequro **TOTAL** Ę ğ

Como se vio en el estudio fiscal, el cálculo del Impuesto Sobre la Renta, es diferente para los pequeños contribuyentes ya que se basa solo en Ingresos y no en utilidad. A continuación se presenta su cálculo, así como el correspondiente a la PTU.

Para los años 2003 y 2004 se consideran Incrementos anuales a los salarios mínimos del 6%, aún cuando las estimaciones del Banco de México a fines de 2001 para la Inflación eran del 5.3%, por el Incremento en la energía eléctrica que se dio a principios de 2002, se estima un porcentaje superior.

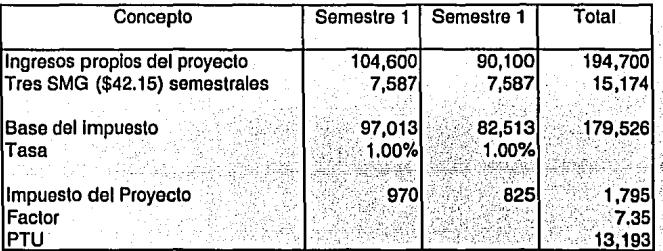

## Ejercicio 2002

# Ejercicio 2003

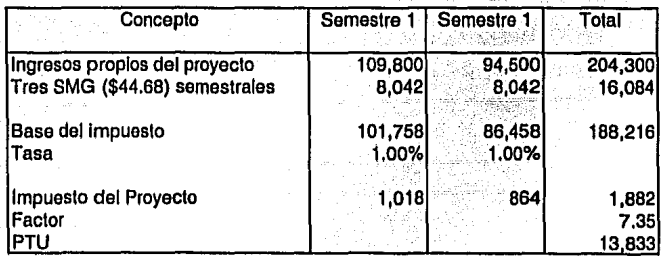

#### Ejercicio 2004

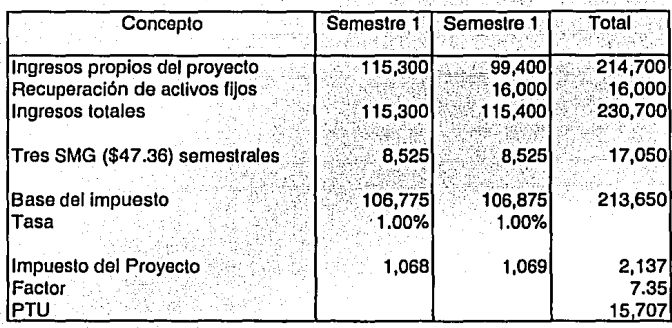

Una vez determinado el Impuesto a pagar *y* la participación de los trabajadores en las utilidades, se está en posibilidad de continuar con los métodos de evaluación de proyectos de Inversión. En el presente proyecto solo consideraré los métodos que toman en cuenta el valor del dinero en el tiempo *y* los que incorporan riesgo e Incertidumbre.

### Cálculo del Valor Presente Neto

Primero se debe realizar el flujo neto de efectivo al cual se le aplicara el factor de descuento que se determina por medio de la siguiente formula:

$$
\frac{1}{(1+i)^n}
$$

En donde "I" representa la tasa de descuento que se considera apropiada para el proyecto, en este caso el factor de descuento se determinará aplicando una tasa del 40%.

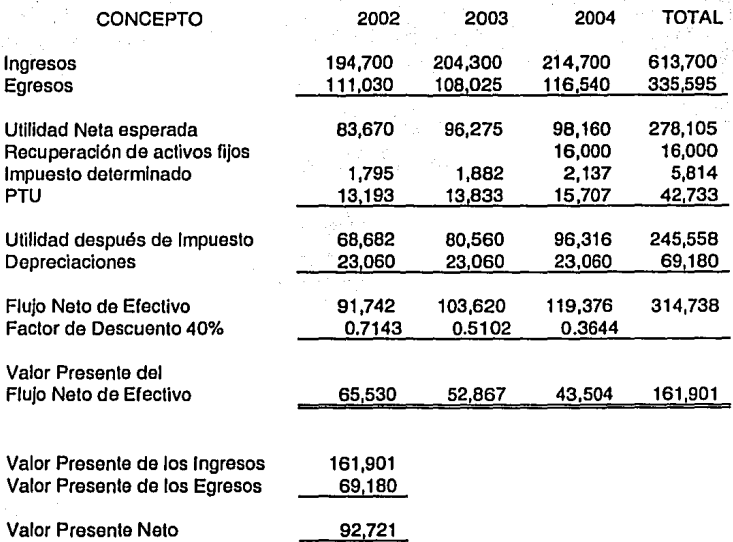

Se considera que los activos fijos, al término del proyecto podrán venderse en un 20% de su valor original Incluyendo IVA.

# **Cálculo del Periodo de Recuperación a Valor Presente**

Primero se construye la tabla en donde se va acumulando el valor presente del flujo neto de efectivo.

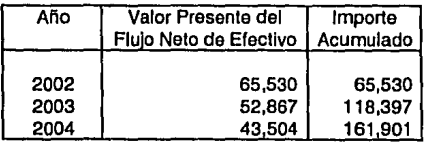

Para determinar los años se realiza la siguiente operación

Valor total de la inversión  $A\bar{p}$ os = (No. año que rebasa la inversión) Importe acumul, que rebasa la inversión

69.180  $A\bar{p}$ os =  $(2) = 1.18$ 118.397

Como el resultado de los enteros es uno, significa que la inversión se recuperará en un período mayor de un año.

Para determinar los meses se multiplican los decimales resultado de la operación anterior por 12

Meses =  $0.18$  X  $12$  =  $2.16$ 

El resultado de los enteros es 2, por lo tanto los meses en los que se estima recuperar la inversión es en 2 meses.

Por último, para determinar los días, multiplicamos los decimales resultado de la operación anterior por 30

 $D$ (as = 0.16  $X$  30 = 4.80

De las operaciones anteriores se tiene, que la inversión se recuperará en 1año. 2 meses y 4 días,

#### Cálculo de la Tasa interna de Retorno

Por medio del método de prueba y error, se estiman 2 tasas, como recordamos, con una el VPN debe ser mayor que la inversión y con la otra menor.

Aplicando un factor de descuento del 80%

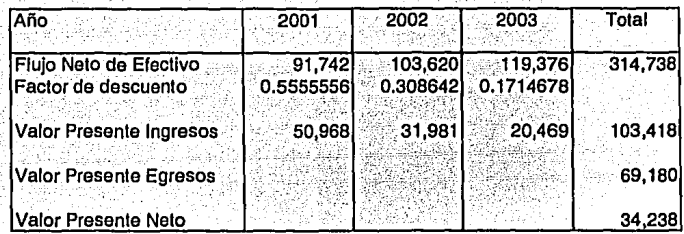

Cómo el Valor Presente Neto es mucho mayor que Cero, es decir el Valor Presente de los Ingresos no es Igual al Valor Presente de los Egresos, que es en lo que consiste la TIR, se debe intentar con otro factor de descuento, para aproximarse un poco mas.

Aplicando un factor de descuento del 130%

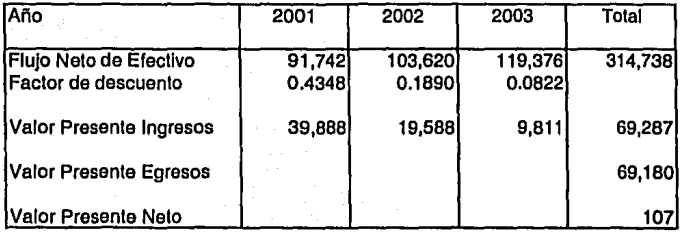

Aplicando un factor de descuento del 131%

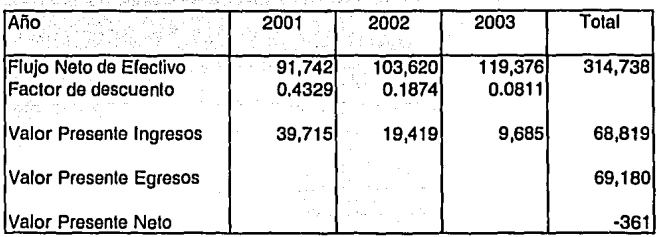

#### Polarizando

TIR = I<sub>1</sub> + 
$$
\left[\begin{array}{cc} (I_2 - I_1) & \frac{(VPN_1)}{2} \end{array}\right]
$$
  
TR = 130 +  $\left[\begin{array}{cc} (131 - 130) & \frac{107}{2} \end{array}\right]$   
TR = 130 +  $\left[\begin{array}{cc} (131 - 130) & \frac{107}{2} \end{array}\right]$ 

 $TIR = 130.228632478632479$ 

 $\mathcal{L}_\text{e}$ 

Para comprobar, se calcula el VPN aplicando la tasa determinada y el Valor Presente Nelo debe ser cero, es decir, al aplicar la tasa determinada el Valor Presente de los Ingresos debe ser Igual al Valor Presente de los Egresos.

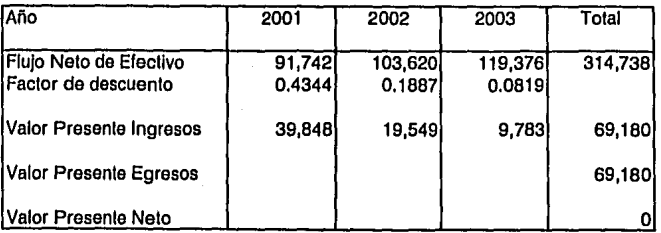

#### Cálculo del Beneficio/Costo

Como *ya* fue explicado el método de Beneficio/Costo, consiste en determinar el porcentaje en que las entradas serán mayores a las salidas de efectivo

 $BC =$ Valor Presente de los Ingresos Valor Presente de los Egresos 161,901  $BC = \frac{161,901}{69.180} = 2.34$ 69,180

Del resultado anterior se puede concluir, que se está en posibilidad de cubrir las. salidas de efectivo en 2.34 veces, con las entradas que generará el proyecto.

#### Cálculo del Método Estadístico

Al aplicar éste método se recomienda construir primero una tabla de distribución de frecuencias, como se muestra a continuación:

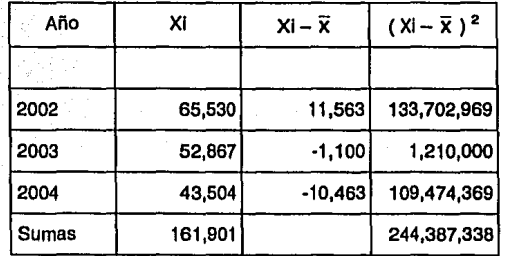

 $Xi =$  Los flujos de efectivo a valor presente de cada año

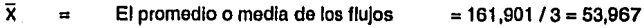

 $n =$  Número de años del proyecto  $=3$ 

Aplicando la fórmula de Desviación Estándar

$$
DE = \left[\frac{\sum (Xi - \overline{X})^2}{n}\right]^{1/2}
$$
  

$$
DE = \left[\frac{244,387,338}{3}\right]^{1/2} = 9,026
$$
  
Por lo tanto el codiciente de variación seria:  

$$
CV = \frac{DE}{\overline{X}}
$$

$$
CV = \frac{9,026}{53,967} = 0.17
$$

En base a los resultados obtenidos, se puede decir que el proyecto de Inversión puede tener una variación en los datos estimados de \$9,026.00 o expresado en porcentaje del 17%, el cual no representaría problema alguno por las cifras osperadas.

#### Cálculo del Método de Equlvalentes de Certidumbre

Se asignan los siguientes porcentajes de certeza al proyecto, contemplando la poslbiiidad de que las ventas por circunstancias de más competencia, o de que cada vez más personas cuenten con su propia computadora, en los próximos años alectarlan los ingresos estimados.

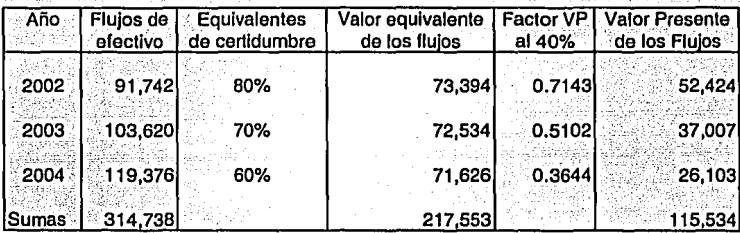

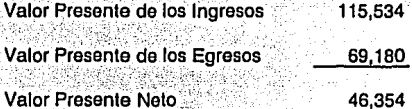

Si sucediera que en el primer año solo se obtuviera el 80% de lo presupuestado inicialmente, en el segundo el 70% y en el tercero el 60%, aún así el proyecto podría ser rentable.

# Aplicación del Método de Tasa de Descuento Ajustada al Riesgo

Para determinar el factor a aplicar se tomará en cuenta el coeficiente de variación determinado en el método estadístico que fue del 17%. El factor de descuento aplicado fue del 40% y sumándole el coeficiente de variación, da como resultado un factor de descuento del 57%.

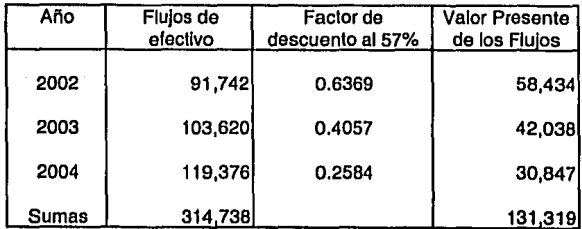

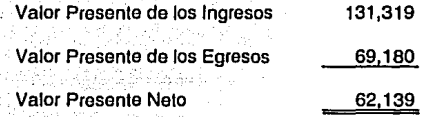

#### Cálculo del Método de Análisis de Senslbllldad

El factor que se sensibilizará es el precio, que se ve Influenciado por la competencia. Para éste análisis, se consideran los siguientes supuestos:

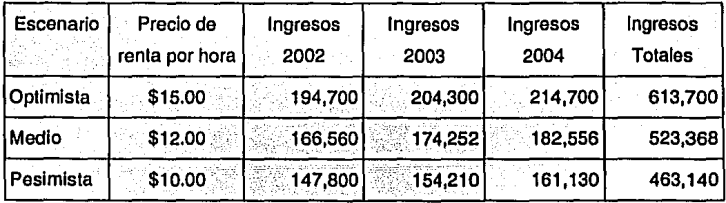

/ '' Con los tres escenarios planteados ahora se realiza el cálculo del Valor Presente Neto para cada uno de ellos. ·

# Escenario Optimista

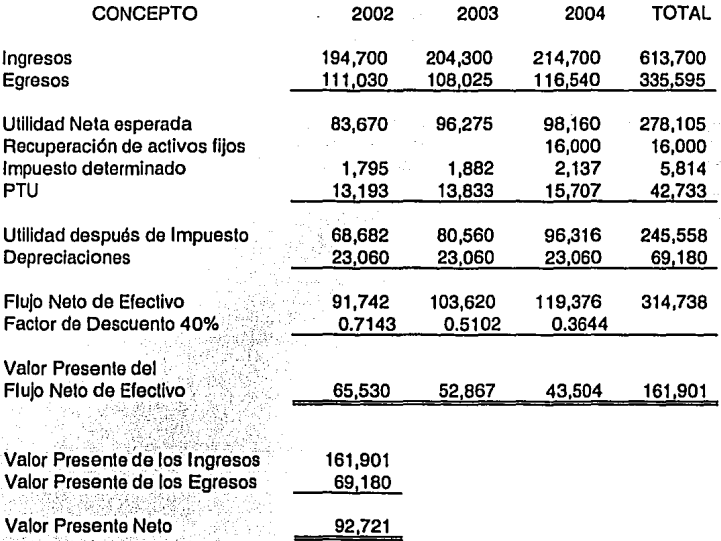

# Escenario Medio

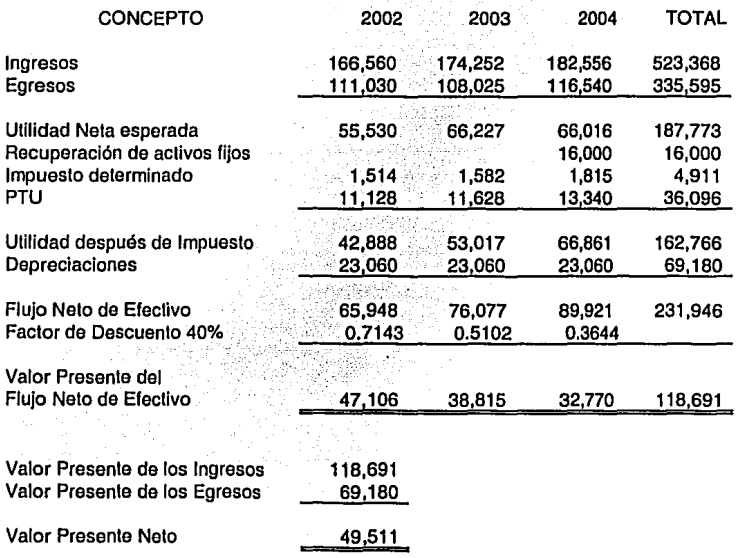

## Escenario Pesimista

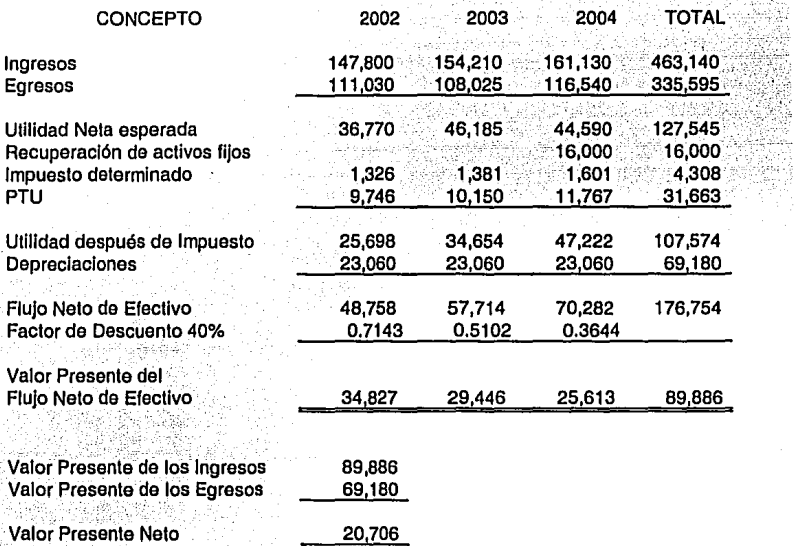

*!* •. ;~

Como se puede observar, lo Ideal serla que el precio por la renta del Equipo de Cómputo se mantuviera en \$15.00, pero aún cuando esto no fuera posible *y* en el peor de los casos, aún con el precio a \$10.00 el proyecto seguiría siendo rentable aunque no en la misma proporción que en el escenario medio o en el optimista.

#### **CONSLUSIONES AL CASO PRACTICO**

Al realizar los anteriores estudios de mercado, técnico y financiero asf como al valuar el proyecto por medio de los métodos de evaluación que consideran el valor del dinero en el tiempo y los que además consideran el riesgo y la incertidumbre, se puede concluir que el proyecto objeto de estudio cuenta con un mercado potencial amplio pero que también la cierta va en aumento, por lo que los precios tienden a ser mas competidos. Resumiendo, los resultados que arrojaron los métodos de evaluación aplicados al Calé Internet "CyberClick" son los siguientes:

El Valor Presente Neto del proyecto es de \$92,721.00 aplicando una tasa de descuenlo del 40% y recordando que la inversión fue de \$69, 180.00, al aplicar éste método el proyecto resulta muy rentable, ya que en un periodo de 3 años los resultados que da son muy superiores a la cantidad invertida inicialmente.

El período de recuperación de la Inversión será de 1 año y dos meses, tiempo que también resulta razonable, ya que el año 10 meses restante de vida del proyecto se puede decir que será solo de utilidades.

La tasa Interna de retorno, es decir la tasa que se manejarla para que los Ingresos sean Iguales a los egresos es del 130.23%, que es muy alta, es decir el proyecto puede soportar hasta una tasa de descuento del 130.23%. Además de que el método de Beneficio/Costo Indica que se estará en posibilidad de cubrir los egresos con los ingresos en 2.34 veces.

El método estadlstico indica que la desviación estándar del proyecto será de \$9,026.00 y éste importe que en porcentaje es del 17% aún cuando es alto no es muy representativo en los resultados esperados.

Aplicando el método de equivalentes de certidumbre a los ingresos se observa que si solo se percibieran en el primer año el 80%, en el segundo el 70% y en el tercero

el 60% de lo esperado Inicialmente, el valor presente neto del total del proyecto sería de \$46,354.00, siendo aún atractivo.

Considerando una tasa de descuento ajustada al riesgo del 57% el valor presente neto es de \$62,139.00, cantidad similar al resultado obtenido con el método de equivalentes de certidumbre.

Por último el análisis de sensibilidad, en el que el concepto que se sensibilizó fue el precio ya que para el proyecto en estudio se consideró un precio de renta de equipo por hora de \$15.00, Indica que en el escenario medio con precio por hora de \$12.00 el valor presente neto es de \$49,511.00. Y, aún en el escenario pesimista de \$10.00 de renta por hora el valor presente neto es positivo aunque no tan atractivo como los anteriores por un Importe de \$20,706.00.

# **Conclusiones**

Del presente trabajo se puede concluir que la preparación del Licenciado en Contaduría en cada una dé las áreas de la profesión es de gran utilidad no solo en empresas o negocios en marcha sino también para la Iniciación de nuevas inversiones.

Se han mostrado· ampliamente las características *y* etapas de los proyectos de Inversión, ya sea que tengan como objetivo un beneficio social, generar utilidades o empleos, así como los métodos que sirven para evaluar dichos proyectos *y* que a su vez nos: ayudan a determinar si es conveniente o no invertir en ellos. Iniciar proyectos basados solo en corazonadas, no es conveniente por el costo que representan *y* porque pueden llevar al fracaso a las personas, ya sean físicas o morales que Inviertan en él.

Es Importante realizar los estudios de mercado necesarios, los estudios técnicos, varias cotizaciones para tratar de adquirir lo más conveniente para la organización. Las fuentes de financiamiento *y* los periodos en que se deben cubrir los pagos de dicho financiamiento no deben olvidarse porque los intereses moratorias suelen ser muy costosos.

Otro punto trascendente es planear *y* respetar lo más posible los tiempos establecidos, ya que no beneficia *y* al contrario perjudica tener equipo inutilizado ya que además de los Ingresos que no genera provoca costos de mantenimiento, almacenamiento, limpieza, etc.

Todo proyecto se debe analizar integralmente considerando cada uno de los aspectos que influyen en el *y* que fueron estudiados en el presente trabajo.

# Bibliografía

Bolten, Steven E. 1983. Administración financiera. Editorial Limusa. México.

- Cortazar.MarHnez, Allonso. 1993. Introducción al análisis de proyectos de inversión. Editorial Trillas. México.
- García Mendoza, Alberto. 1998. Evaluación de proyectos de inversión. Editorial McGraw·Hill. México.
- Huerta Ríos, Ernestlna y Slu Vlllanueva, Carlos. 1995. Análisis y evaluación de proyectos de inversión. Editorial Instituto Mexicano de Contadores Públicos. :México.
- Nacional Financiera. 1999. Diplomado en el ciclo de vida de los proyectos de Inversión. Editorial Dirección de Comunicación Social de Nacional Financiera, S.N.C. México.
- Nacional Financiera. 2001. Gula para la formulación y evaluación de proyectos de .Inversión, Editorial Subdirección de Información Técnica y Publicaciones de Naclonat' Financiera, S.N.C. México,

Van Horne, James C. y Machowicz, John M, 1994, Fundamentos de administración financiera. Editorial Prentlce Hall, México.

Zindel, Bertha Jeannette, 2002, "La economía mexicana en el 2002" Ejecutivos de Finanzas, Enero 2002, Año XXXI No. 01, D.F. México.

Cabrera Lautaro, Mauro. "La influencia de Internet en la sociedad actual". (Documento web), http://www.monografias.com/trabajo6/influ/influ.shtml

Coria, David Marcelo. "Internet". (Documento web). http://www.monografias.com/trabajo5/inter/inter.shtml

Gobierno del Estado de México. "Municipios". (Documento web).

http://www.edomex.gob.mx

Instituto Nacional de Estádistica, Geografía e Informática. "XII Censo general de población y vivienda 2000" (Base de datos), http://www.inegi.gob.mx

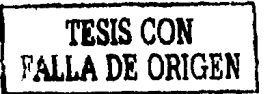